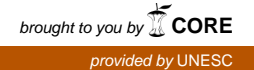

## **UNIVERSIDADE DO EXTREMO SUL CATARINENSE - UNESC**

**CURSO DE CIÊNCIAS CONTÁBEIS**

**JAQUELINE DE SOUZA PIRES**

# **CUSTOS E FORMAÇÃO DO PREÇO DE VENDA: ESTUDO DE CASO EM UMA EMPRESA FABRICANTE DE TELAS TREFILADAS DE METAL EM ARARANGUÁ-SC**

**CRICIÚMA 2017**

**JAQUELINE DE SOUZA PIRES**

# **CUSTOS E FORMAÇÃO DO PREÇO DE VENDA: ESTUDO DE CASO EM UMA EMPRESA FABRICANTE DE TELAS TREFILADAS DE METAL EM ARARANGUÁ-SC**

Trabalho de Conclusão de Curso, apresentado para obtenção do grau de bacharel no curso de Ciências Contábeis da Universidade do Extremo Sul Catarinense, UNESC.

Orientador: Prof. Esp. Sérgio Mendonça da Silva

# **JAQUELINE DE SOUZA PIRES**

# **CUSTOS E FORMAÇÃO DO PREÇO DE VENDA: ESTUDO DE CASO EM UMA EMPRESA FABRICANTE DE TELAS TREFILADAS DE METAL EM ARARANGUÁ-SC**

Trabalho de Conclusão de Curso aprovado pela Banca Examinadora para obtenção do Grau de bacharel, no Curso de Ciências Contábeis da Universidade do Extremo Sul Catarinense, UNESC, com Linha de Pesquisa em custos e formação do preço de venda.

Criciúma, 08 de dezembro de 2017.

# **BANCA EXAMINADORA**

Prof. Sérgio Mendonça da Silva - Especialista - (UNESC) - Orientador

\_\_\_\_\_\_\_\_\_\_\_\_\_\_\_\_\_\_\_\_\_\_\_\_\_\_\_\_\_\_\_\_\_\_\_\_\_\_\_\_\_\_\_\_\_\_\_\_\_\_\_\_\_\_\_\_\_\_\_\_\_\_\_\_\_

Prof. Manoel Vilsonei Menegali - Especialista - (UNESC) - Examinador

\_\_\_\_\_\_\_\_\_\_\_\_\_\_\_\_\_\_\_\_\_\_\_\_\_\_\_\_\_\_\_\_\_\_\_\_\_\_\_\_\_\_\_\_\_\_\_\_\_\_\_\_\_\_\_\_\_\_\_\_\_\_\_\_\_

Prof. Joélio Marcelino -Especialista - (UNESC) - Examinador

\_\_\_\_\_\_\_\_\_\_\_\_\_\_\_\_\_\_\_\_\_\_\_\_\_\_\_\_\_\_\_\_\_\_\_\_\_\_\_\_\_\_\_\_\_\_\_\_\_\_\_\_\_\_\_\_\_\_\_\_\_\_\_\_\_

**Aos meus avós, que sempre me deram força para que eu alcançasse esse objetivo. A minha mãe que mesmo sem condições financeiras para pagar meus estudos, acabou me oferecendo o que eu mais precisei. Seu ombro amigo, palavras de conforto, persistência e fé**

#### **AGRADECIMENTOS**

Primeiramente o meu agradecimento especial é para Deus que sempre esteve ao meu lado. O senhor é a minha força e meu escudo. Querido Deus te agradeço pelas bênçãos sem fim e pela alegria de viver em tua presença.

Aos meus avós maternos e minha mãe, pessoas dignas, que honraram seu compromisso na minha educação. Sempre confiando e dando forças para que eu pudesse atingir meus objetivos. Confiando no meu talento e se orgulhando por me proporcionar aquilo que eles não puderam ter, o sonho de ter uma formação acadêmica. A vocês o meu sincero agradecimento, sem vocês o caminho teria sido mais difícil.

Ao meu irmão Gabriel que de certa forma, com suas brincadeiras, me fez rir inúmeras vezes, e me distraiu quando eu já estava cansada de ficar horas estudando.

A minha amiga Leidiane Bortolin, que é minha parceira da vida, sempre me dando força e torcendo por mim. Obrigada pela compreensão, carinho e incentivo.

A minha tia Darlanda, que mesmo com seus compromissos de ser dona de casa, mãe, e ainda trabalhar na sua empresa. Se dispões a me ajudar quando eu precisava.

Aos meus colegas que estiveram comigo nessa longa jornada de quatro anos e meio, Daiane, Luciano, Ivana, Leonici e Vanessa. Agradeço pelo companheirismo, conselhos, aprendizados, pelas inúmeras brigas e por dividir alegrias e tristezas. Juntos sempre fomos fortes.

Aos meus colegas de trabalho que me ouviram quando eu estava cansada, pelos desabafos. Vocês fizeram meus dias mais alegres, e menos cansativo.

Aos professores do curso de ciências contábeis, que ao longo desses anos, compartilharam seus conhecimentos. E ao curso de contábeis, que sempre foi uma família.

E por fim ao meu orientador, pelo conhecimento repassado, incentivo e motivação, sua colaboração foi fundamental para consolidar ainda mais essa minha caminhada, e a elaboração do presente trabalho.

**"O sucesso nasce do querer, da determinação e persistência em se chegar a um objetivo. Mesmo não atingindo o alvo, quem busca e vence obstáculos, no mínimo fará coisas admiráveis".**

**José de Alencar**

#### **RESUMO**

No atual cenário econômico, as empresas estão buscando cada vez mais recursos para se manter forte no mercado. Com isso é preciso estar atento às informações e às variáveis econômicas e financeiras do empreendimento, assim como encontrar os caminhos que ajudem a melhorar a qualidade no atendimento e a qualidade dos serviços e produtos e bons preços. Para isso, é importante que seja feito um controle dos custos para uma boa formação do preço de vendas dos produtos ou serviços. Diante desse cenário, o objetivo geral do trabalho consiste em levantar os custos envolvidos na fabricação de telas trefiladas de metal e propor o preço de venda pelo método de *mark up*. A metodologia de estudo aplicada para desenvolvimento do trabalho baseou-se na pesquisa descritiva por meio de estudo bibliográfico e estudo de caso. Na fundamentação teórica foram abordados os aspectos relacionados às terminologias e classificações dos custos, como também os métodos de custeio utilizados por empresas, e proposto alguns indicadores para auxiliar na gestão do negócio. A análise de dados ocorreu de forma qualitativa. Com base nas informações da fundamentação teórica, foi identificado e apresentado os custos envolvidos no processo de fabricação de telas, e elaborado o preço de venda das telas. Sendo assim foi proposto alguns indicadores, com o intuito de identificar o resultado de cada um, e ter uma visão melhor da gestão. Os resultados evidenciaram que a organização não está obtendo lucro, e sim prejuízo. Desta forma, conclui-se que este trabalho é relevante para a empresa em estudo, pois além de identificar gastos envolvidos na fabricação, formou-se o preço de venda e indicadores para melhores análises. Como exemplo o ponto de equilíbrio, que é importante para o negócio. No entanto foi diagnosticado que é preciso uma análise mais detalhada dos sócios para que este cenário mude, e a empresa continue no mercado.

**Palavra-chave:** Contabilidade de custo, formação preço de venda, métodos de custeio, indicadores.

# LISTA DE ILUSTRAÇÕES

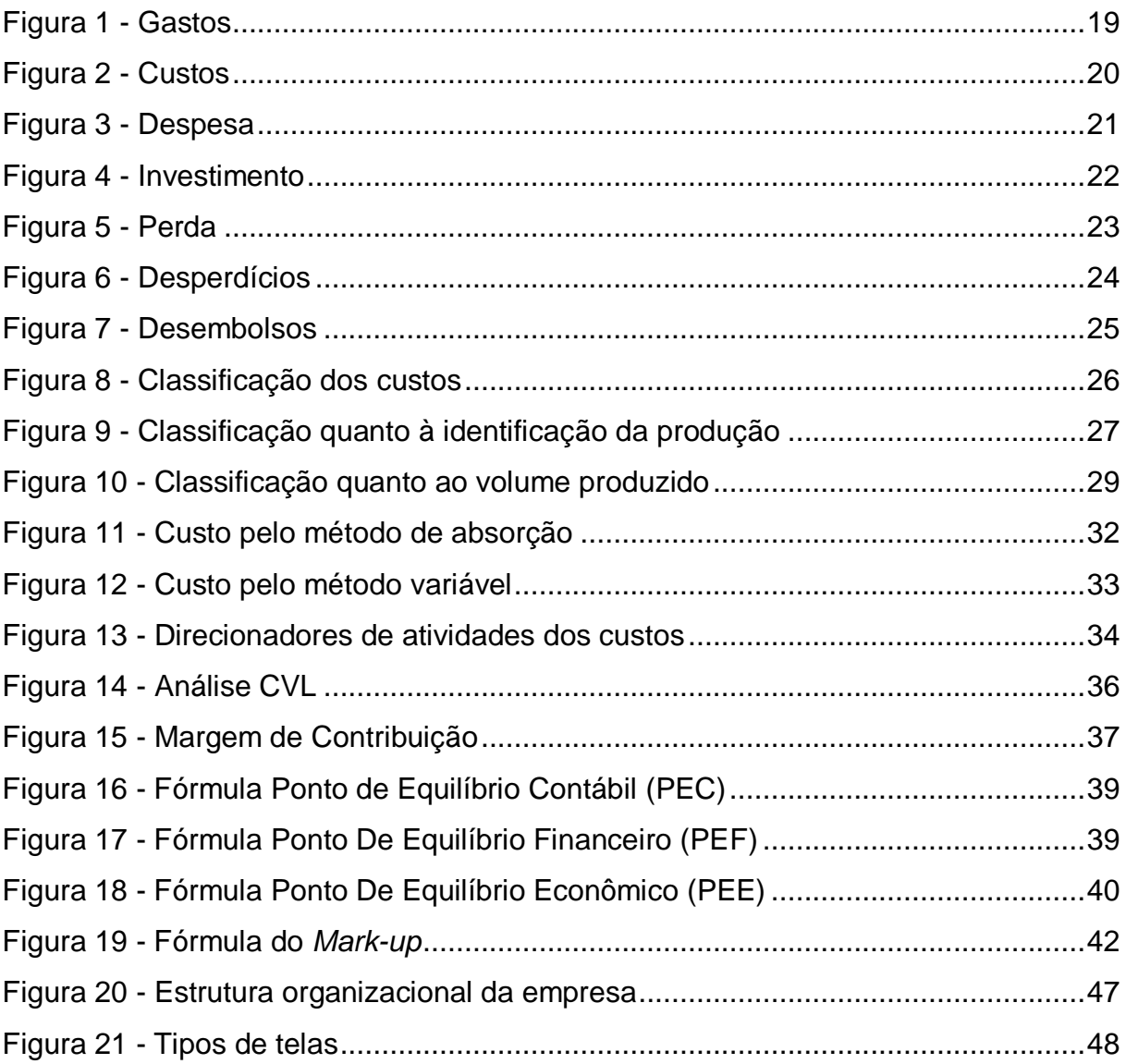

# **LISTA DE QUADROS**

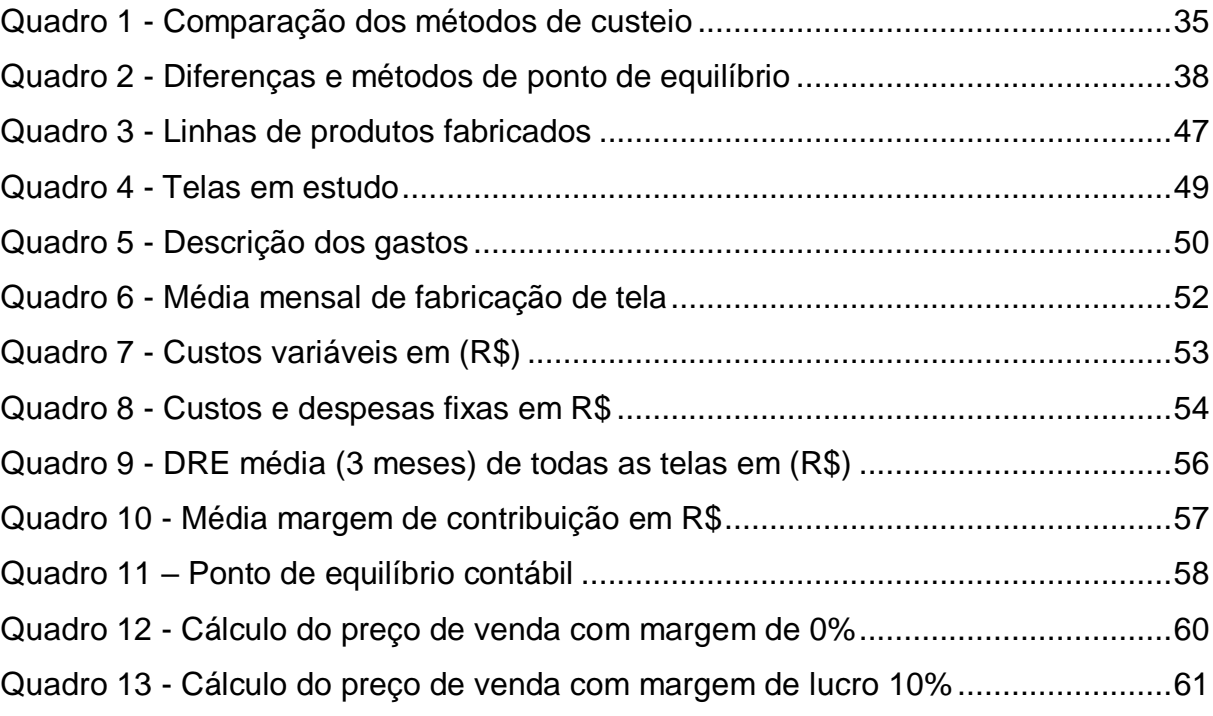

# **LISTA DE GRÁFICOS**

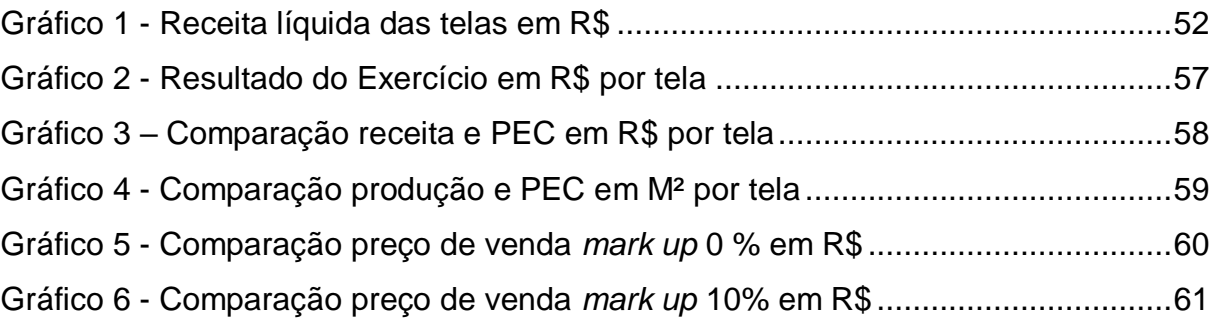

# **LISTA DE ABREVIATURAS E SIGLAS**

- UNESC Universidade do Extremo Sul Catarinense
- CVL Custo/Volume/Lucro
- M<sup>2</sup> Metro quadrado
- R\$ Reais
- PE Ponto de Equilíbrio
- PEC Ponto de Equilíbrio Contábil
- PEF Ponto de Equilíbrio Financeiro
- PEE Ponto de Equilíbrio Econômico
- PV Preço de Venda
- CV Custo variável
- CF Custo fixo
- SC Santa Catarina
- MC Margem de Contribuição
- MS Margem de Segurança
- RTV Receita total variável
- IPTU Imposto predial e território urbano
- IPVA Imposto sobre a propriedade de veículos automotores
- EPI Equipamento de proteção individual
- FATMA Fundação do meio ambiente

# **SUMÁRIO**

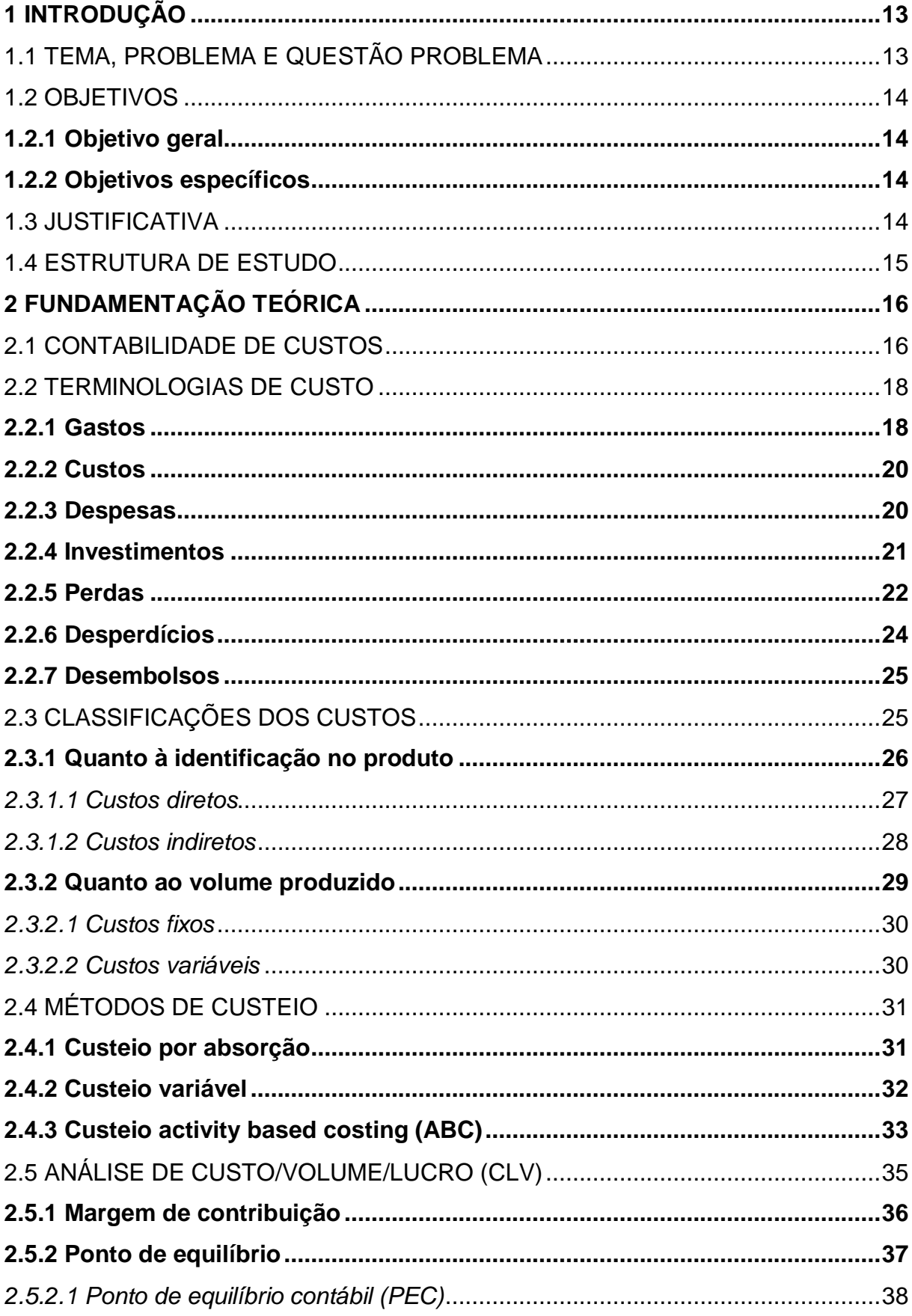

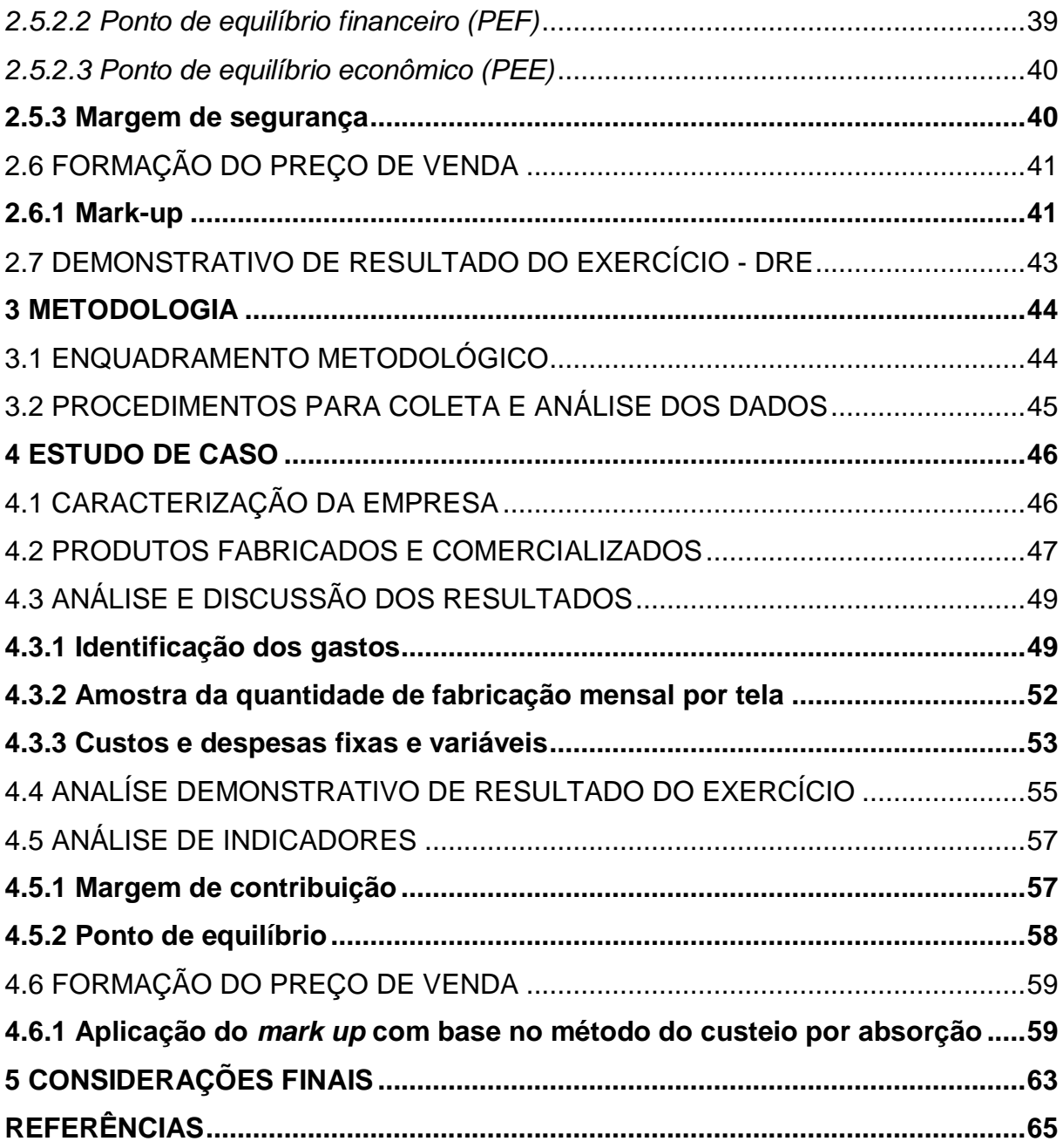

#### <span id="page-13-0"></span>**1 INTRODUÇÃO**

O primeiro capítulo apresenta o tema, problema e a questão problema de pesquisa, contento o objetivo geral e os específicos, adiante com a justificativa do estudo. E por fim apresenta a estrutura da pesquisa.

## <span id="page-13-1"></span>1.1 TEMA, PROBLEMA E QUESTÃO PROBLEMA

A instabilidade econômica brasileira dos últimos anos tem preocupado bastante empresários e investidores. As organizações preocupadas em continuarem competitivas no mercado com o seu produto, buscam por recursos e tecnologias que contribuam para melhorias de processos e redução de custos que proporcionem bons resultados e retorno econômico.

No mundo dos negócios é preciso estar atento às informações e às variáveis econômicas e financeiras do empreendimento, assim como encontrar os caminhos que ajudem a melhorar a qualidade no atendimento e a qualidade dos serviços prestados. Para isso é importante que seja feito um bom planejamento, financeiro, um criterioso controle dos custos para uma boa formação do preço de vendas dos produtos ou serviços.

Outro aspecto importante refere-se à análise do mercado, onde as empresas devem conhecer bem seus fornecedores e quais matérias primas e produtos vendem, conhecer seus concorrentes analisando o que eles vendem e quais práticas adotam, e por fim conhecer principalmente seus clientes, analisando e entendendo suas necessidades e anseios referentes aos produtos e serviços ofertados no mercado.

Diante desse cenário questiona-se o seguinte: é possível estruturar o preço de venda a partir dos custos, para conhecer a margem de lucro das telas fabricadas, da empresa em estudo?

#### <span id="page-14-0"></span>1.2 OBJETIVOS

#### <span id="page-14-1"></span>**1.2.1 Objetivo geral**

Levantar os custos envolvidos na fabricação de telas trefiladas de metal e propor o preço de venda pelo método do *mark up* para as telas escolhidas.

#### <span id="page-14-2"></span>**1.2.2 Objetivos específicos**

Para alcançar o objetivo geral, têm-se os seguintes objetivos específicos:

- Levantar os custos e despesas envolvidos na fabricação das telas em estudo;
- Apresentar os custos e o preço de venda encontrados, para cada tela em estudo;
- Propor alguns indicadores financeiros.
- Propor mudanças na forma do cálculo do preço de venda dos produtos.

#### <span id="page-14-3"></span>1.3 JUSTIFICATIVA

A elaboração do presente trabalho tem como intuito estruturar a formação do preço de venda com base nos custos das telas em estudo.

A formação do preço de vendas é um ponto delicado e importante numa organização, pois associam fatores de mercado, necessidade de consumo, custo da matéria prima. E se tratando de uma prática que exige muito cuidado, deve-se atentar aos elementos que compõe o seu produto e serviço, pois o valor final de venda irá refletir na lucratividade, competividade e posição no mercado.

É possível identificar que a contabilidade de custos auxilia generosamente seus gestores e administradores na elaboração do preço de venda. Obtendo informações e ferramentas que direcionam para uma decisão correta na formação de preços, que irá contribuir com a sucessão da instituição.

A estratégia é importante para que não ocorra erro na formação de preço venda, pois qualquer erro pode impactar negativamente o resultado financeiro da empresa, e em consequências irá gerar distorções nos preços. Consequentemente uma má qualidade do produto e serviço realizado, afetando sua demanda.

O presente trabalho busca levantar os custos e encontrar o preço de venda de cada produto produzido. Com a evidenciação dos custos dos produtos fabricados, a empresa poderá conhecer melhor esses custos que envolvem cada produto, e traçar estratégias para não ficar em defasagem com seus concorrentes. Estará também identificando quais os produtos que mais são produzidos, podendo assim estudar a sua demanda, e talvez como uma visão futura ampliar seu mercado consumidor.

É importante atingir os objetivos do presente trabalho para que a empresa possa expandir no ramo de fabricação de telas trefiladas de metal, podendo assim contribuir para a economia da cidade de Araranguá e demais regiões.

Sendo assim, o trabalho torna-se relevante para o acadêmico, pois o mesmo busca aprimorar seu conhecimento teórico com a prática, para um melhor desenvolvimento acadêmico e profissional. Já a empresa terá através da realização do trabalho, o conhecimento dos seus custos na fabricação das telas em estudo, e qual a maneira correta de forma o preço de venda dos produtos. E por fim para a universidade, será visto como fonte de pesquisas futuras, agregando novos conhecimentos, que poderá levar novas pesquisas na área.

#### <span id="page-15-0"></span>1.4 ESTRUTURA DE ESTUDO

O presente estudo está estruturado com as seguintes etapas: fundamentação teórica, onde irá descrever e apresentar todo o embasamento teórico. Procedimentos metodológicos, análise dos resultados obtidos e discussão dos assuntos, e por fim às considerações finais.

#### <span id="page-16-0"></span>**2 FUNDAMENTAÇÃO TEÓRICA**

No descrito capítulo se expõe a fundamentação teórica. Alicerçado em ferramentas existentes, que abordam os assuntos relacionados ao tema principal.

Logo se apresentam as terminologias e conceitos de custos, e posteriormente tema que aborda a elaboração do preço de venda.

#### <span id="page-16-1"></span>2.1 CONTABILIDADE DE CUSTOS

Atualmente com a crise econômica é preciso se estruturar com ferramentas que auxiliem na tomada de decisões. Para que não haja descontentamento com os resultados econômicos do seu negócio. Sendo assim, as empresas carecem de mensurar os gastos incorridos nos processos de produção, para empregar corretamente os custos na elaboração do preço de venda, serviços e produtos. E assim se manter competitivo no segmento em que atua.

Crepaldi (2004, p. 13) afirma contabilidade de custos tem função de gerar informações precisas e rápidas para a administração, para tomada de decisões. É voltada para análise de gastos da entidade no decorrer de suas operações.

Após o mercantilismo, início da Revolução Industrial foi possível identificar a necessidade de mudanças na contabilidade de custos, de apurar os resultados nas indústrias, e atender os objetivos contábeis diferentes nas indústrias.

Conforme Megliorini (2002), o custo é nada mais que gastos efetuados para fabricação, comercialização e prestação de serviços, sendo então relacionada com o processo de produção, tendo toda dificuldade empregada na produção de bens ou serviços.

Nascimento (2001), fala que preço é igual ao custo total do bem ou serviço produzido, acrescido da remuneração do capital investido. Então do ponto de vista econômico, o preço de um bem ou serviço ainda é definido com base em seu valor de troca e grau de utilidade e escassez desse mesmo bem ou serviço.

Considerada como um meio que se utiliza dos princípios da contabilidade para registrar os fatos contábeis, que se diz respeito aos custos incorridos na organização. No conceito de Crepaldi (2004, p.13), contabilidade de custos planeja, aloca, acumula, organiza, registra, analisa, interpreta e relata os custos dos produtos fabricados e vendidos.

Analisando todos os conceitos e ferramentas da contabilidade de custos, é possível observar o quanto ela é importante para uma organização, com esta ferramenta estruturada de forma correta é possível atingir os objetivos da empresa, em um mercado dinâmico e globalizado.

#### **2.1.1 Surgimento da contabilidade de custos**

No mercantilismo, até início da Revolução Industrial, à apuração do resultado de cada período era dada pelo balanço em seu final. Onde era levantado todo o estoque físico, em cima do valor pago pela mercadoria e assim se dava o valor ao produto. Se parecendo muito com o CMV (custo de mercadorias vendidas), usado atualmente. Sendo possível observar que isso era usado para empresas de compra e venda.

Segundo Crepaldi (2004), surgiu da contabilidade geral, da abstinência em controlar melhor, os valores a serem atribuídos aos estoques de produtos na indústria e também pela necessidade nas tomadas de decisões quanto ao que, como e quando produzir.

No entanto como se dava início as indústrias, foi preciso aperfeiçoar esse método. Surgindo assim a contabilidade de custos, como ferramenta importante para apurar os resultados das indústrias.

Conforme Martins (2010, p. 20),

[...] com o advento das indústrias, tornou-se mais complexa a função do Contador que, para levantamento do balanço e apuração do resultado, não dispunha agora tão facilmente dos dados para poder atribuir valor aos estoques; seu valor de "Compras" na empresa estava agora substituído por uma série de valores pagos.

Afirma Martins (2010), que a contabilidade de custos nasceu da contabilidade financeira, da necessidade de avaliar os estoques na indústria. A partir disso foi identificado duas áreas a ser explorada, que além de avaliar os estoques, os custos tinham importante tarefa no controle e decisões das organizações.

Com grande influência na era Mercantilista a contabilidade de custos possui um status de ser uma área do conhecimento contábil que mais gera informações na tomada de decisões.

#### <span id="page-18-0"></span>2.2 TERMINOLOGIAS DE CUSTO

Terminologia é o conjunto de termos particulares ou nomeações de uma ciência, arte e etc. Que se utiliza de palavras ou expressões próprias, para determina um assunto entre outros conceitos, uma forma de nomenclatura. Em custos as terminologias são muito importantes.

Martins (2001, p. 19), diz que "as terminologias são instrumentos necessários para a boa comunicação entre os diversos usuários". Sendo assim justifica-se o quão importante é conhecer o real significado de cada terminologia.

Segundo Wernke (2001, p. 11):

Para uma eficiência gestão de custos, é necessária a compreensão dos conceitos básicos relacionados ao tema. As várias interpretações encontradas na literatura contábil podem conduzir a diferentes entendimentos dos fatores que sejam classificados como gastos, investimento, despesas, perdas, desperdícios e custos.

Como podemos verificar gastos é um termo utilizado de forma geral, sendo consideradas aquisições para certa finalidade. Mas que pode ser considerado como uma despesa ou custo. É por isso será abordado nos conceitos abaixo, algumas terminologias para um melhor entendimento sobre o assunto.

#### <span id="page-18-1"></span>**2.2.1 Gastos**

O termo gastos é classificado como aquisições de um bem ou de um serviço que vai originar um desembolso da organização. Podendo ainda esses gastos ser involuntários, como perdas ou desperdícios. Ainda pode-se dizer que os gastos ocorreram depois de adquiridos pela empresa. Os gastos podem ser classificados em vários elementos fundamentais, como: custo, despesa, investimento, perda e desperdício.

Berti (2009), defini gastos como um sacrifício financeiro, em que a entidade assumiu para conquistar bens (produtos), ou serviços. Geralmente pela entrega de dinheiro.

Para Megliorini (2006, p.7), os gastos podem ser classificados como parcela que:

> Corresponde aos compromissos financeiros assumidos por uma empresa no tocante a aquisição de:

> Recursos que serão consumidos no ambiente fabril para a fabricação do produto;

- Mercadorias para revenda;
- Recursos para realização dos serviços;
- Recursos a serem consumidos no ambiente de administração;
- Recursos a serem consumidos no ambiente comercial.

Abaixo figura 1 mostra classificação de gastos:

<span id="page-19-0"></span>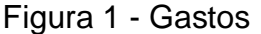

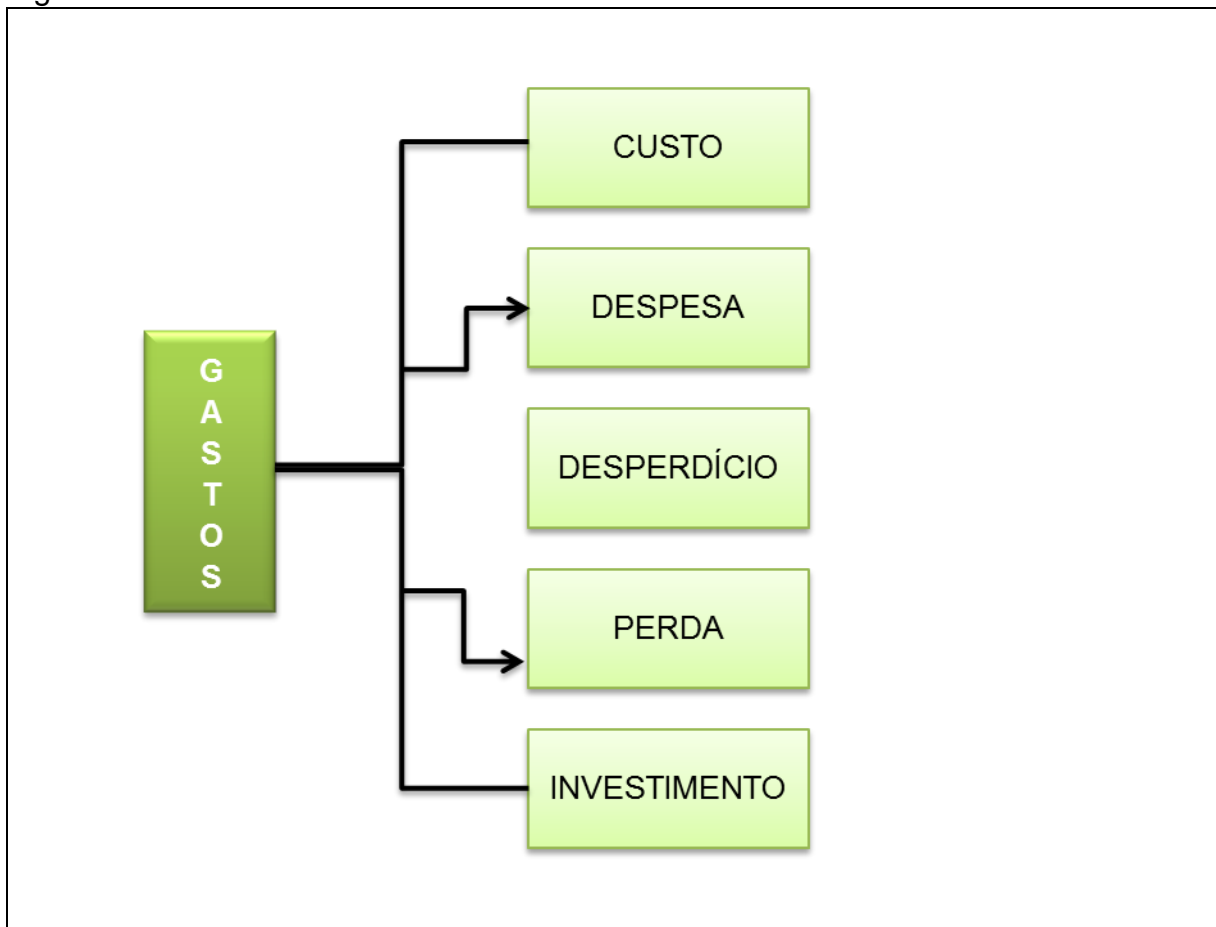

Fonte: Adaptado pela acadêmica com base em Dubois, Kulpa e Souza (2006, p. 15).

<span id="page-20-1"></span>Custo é todo o gasto que representa a aquisição de bens e serviços, que são usados na produção de outros bens e serviços. Pode-se observar que custo ocorre na atividade produtiva, tornando um elemento ligado no processo de produção da empresa.

Conforme aborda Dubois, Kulpa e Souza (2006), que custo significa o valor monetário de recursos utilizados no processo de obtenção ou de elaboração de determinado bem ou serviço.

Abaixo se mostra conceito e exemplos de custo:

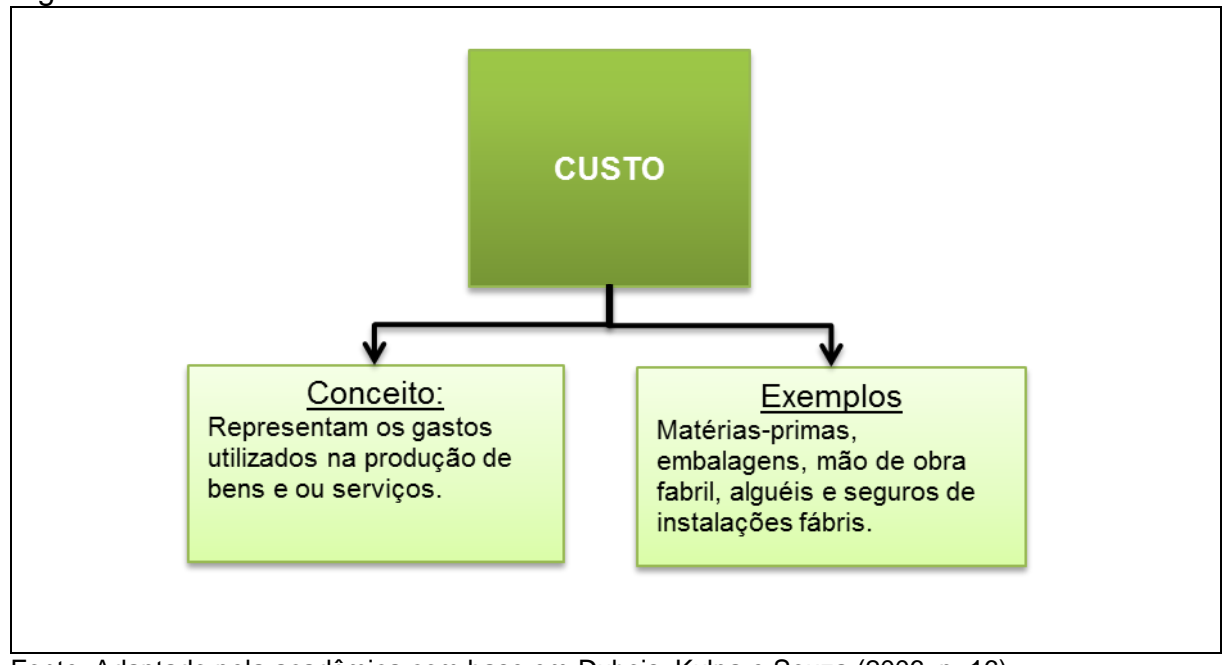

<span id="page-20-0"></span>Figura 2 - Custos

Fonte: Adaptado pela acadêmica com base em Dubois, Kulpa e Souza (2006, p. 16).

#### <span id="page-20-2"></span>**2.2.3 Despesas**

As despesas muitas vezes confundidas com custo são diferentes por não ter ligação direta com o processo de produção. Elas estão relacionadas como uma estrutura organizacional para a obtenção de receitas. Podendo ainda dizer que as despesas são reconhecidas apenas no momento de uso, ou seja, na ocorrência do fato gerador.

Para Indícibus (1197, p. 149), "despesa, em sentido restrito, representa a utilização ou o consumo de bens ou serviços no processo de produzir receitas". Sendo gastos efetuados no passado, no presente ou que serão realizados no futuro.

Abaixo se mostra conceito e exemplos de despesas:

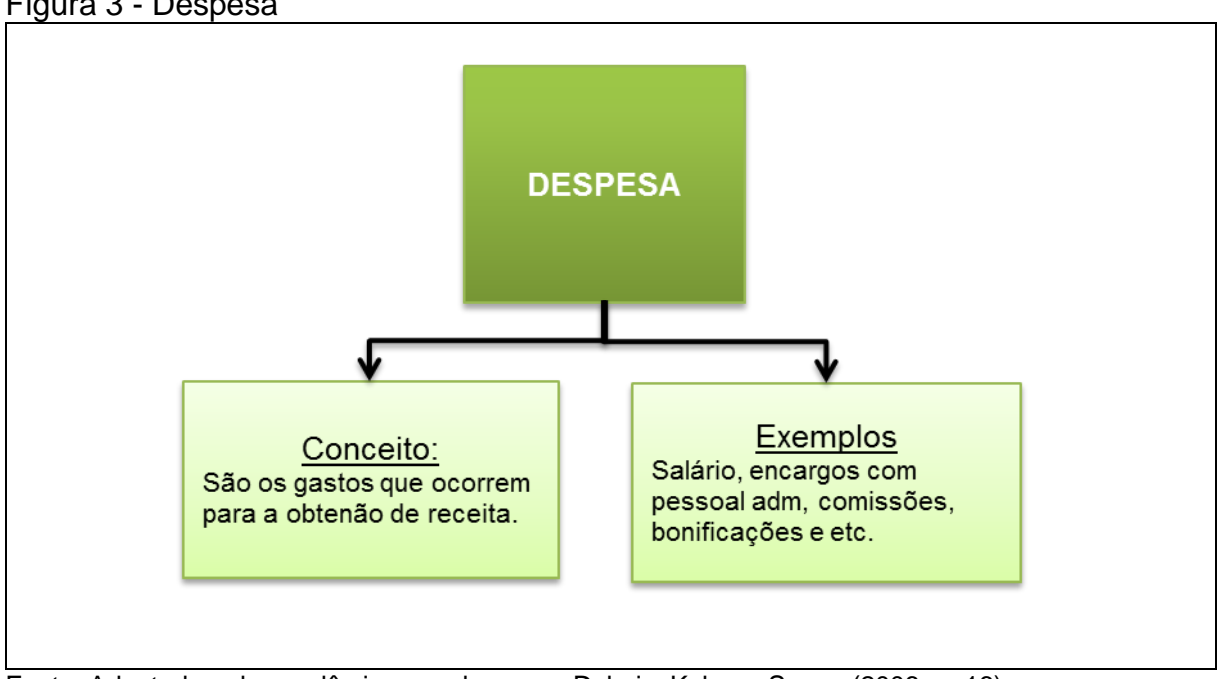

<span id="page-21-0"></span>Figura 3 - Despesa

Fonte: Adaptado pela acadêmica com base em Dubois, Kulpa e Souza (2006, p. 16).

Ao abordar sobre despesas Berti (2006), afirma como um bem ou serviço consumido direta ou indiretamente para obtenção de receita, que afetará diretamente o resultado do exercício.

# <span id="page-21-1"></span>**2.2.4 Investimentos**

Conceituam-se investimentos como gastos incorridos na obtenção de benefícios, podendo ser de curto, médio e longo prazo.

Sendo desta forma, Dubois, Kulpa e Souza (2006), complementam que na aquisição de matérias-primas a empresa apresentará retorno no momento da venda dos produtos originários desta compra; já a aquisição de um imobilizado resulta em um investimento permanente.

Abaixo se mostra conceito e exemplos de investimento:

<span id="page-22-0"></span>Figura 4 - Investimento

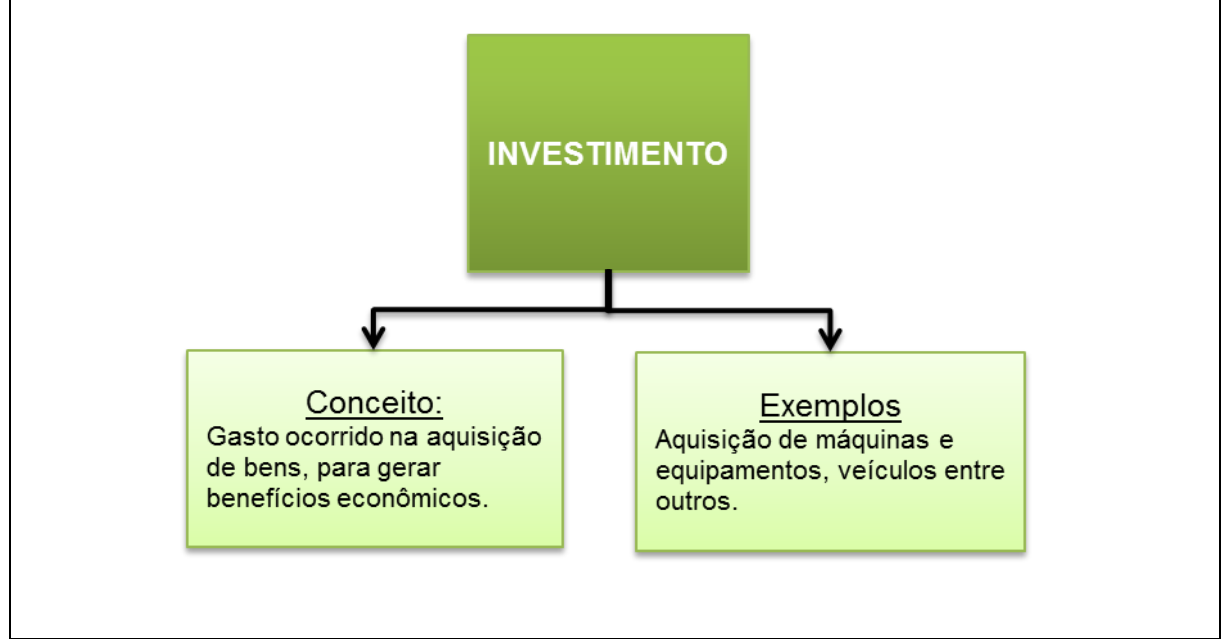

Fonte: Adaptado pela acadêmica com base em Dubois, Kulpa e Souza (2006, p. 15).

Conforme Bernardi (2004, p. 41), "Investimentos são gastos relativos às áreas de produção, administrativa e comercial, e visam algum benefício futuro".

Podemos dizer que ao investir na compra de determinado bem ou serviço, a empresa busca um retorno do período de tempo e valor investido para a organização.

# <span id="page-22-1"></span>**2.2.5 Perdas**

As perdas são bem ou serviço consumidos de forma anormal e involuntária, que podem ocorrer sem intenção, um evento ou fenômeno que provoque tal perda.

Pode-se dizer que perda, são gastos ocorridos, que não contribuiu para a geração de receita. Geralmente ocasionados por fatos não previstos, e que não tem relação com a operação da empresa. (DUBOIS; KULPA; SOUZA, 2006)

Wernke (2004, p. 12) colabora dizendo que:

Perdas são fatos ocorridos em situações excepcionais que fogem à anormalidade das operações da empresa. Tais itens não são considerados operacionais e não fazem parte dos custos de fabricação dos produtos. Constituem-se de eventos ocasionais e indesejados, como a deterioração anormal de ativos causados por incêndio ou inundações, furtos, etc.

Abaixo se mostra conceito e exemplos de perdas:

<span id="page-23-0"></span>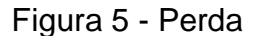

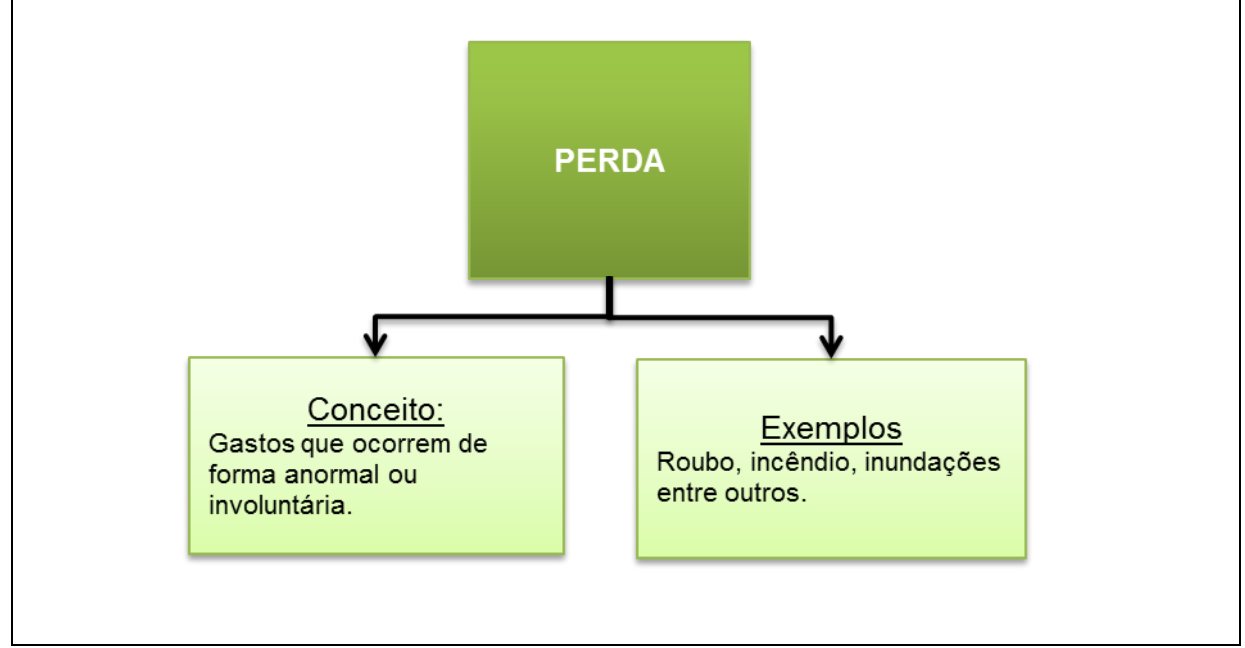

Fonte: Adaptado pela acadêmica com base em Dubois, Kulpa e Souza (2006, p. 17).

Martins (2010) relata ainda que inúmeras perdas de muito pouco valor, na prática podem ser consideradas dentro dos custos ou despesas, sem sua separação, e isso é permitido devido a sua irrelevância do valor envolvido. Porém no caso de montantes apreciáveis esse tratamento não é correto.

Portanto, concluem-se que, como as perdas ocorrem por fatos, fenômenos e ocasiões inesperados e de maneira não controlável pela empresa, esses gastos não devem compor os custos do período, diferente com o que ocorre quando há desperdícios.

## <span id="page-24-1"></span>**2.2.6 Desperdícios**

O desperdício é um gasto que pode resultar em prejuízo para a empresa, que ocorre pelo não aproveitamento normal de todos os recursos que a empresa apresenta.

Diz Berti (2006, p. 22) desperdícios podem ser definidos também como gastos ocorridos nos processos produtivos ou de geração de receitas e que possam ser eliminados sem prejuízo da qualidade ou quantidade de bens, serviços.

Abaixo conceito e exemplos de desperdícios:

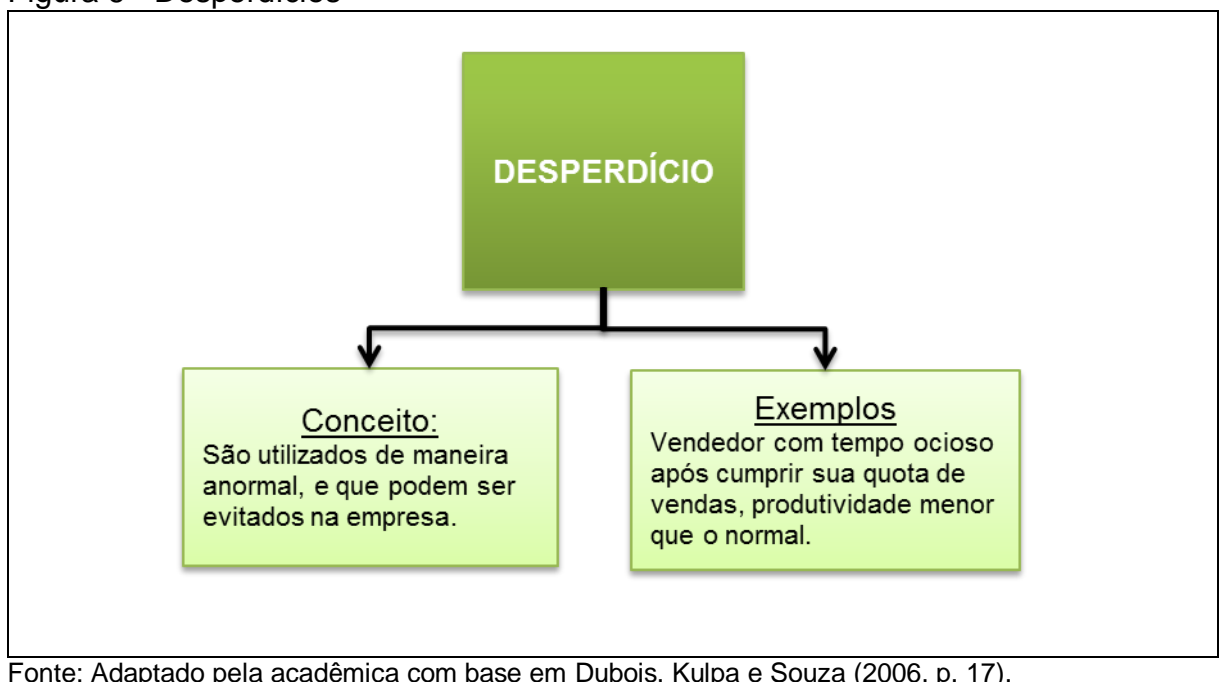

<span id="page-24-0"></span>Figura 6 - Desperdícios

Fonte: Adaptado pela acadêmica com base em Dubois, Kulpa e Souza (2006, p. 17).

Dubois, Kulpa e Souza (2006), falam ainda que os desperdícios não são de fácil percepção, e que para serem notados devem-se implantar controles internos para que seja efetuado um monitoramento de todo o setor produtivo.

É possível observar também que Wernke (2004), argumenta que desperdícios são considerados atividades que não agregam valor e que resultam em gastos de tempo, dinheiro, recursos sem lucro, e, além disso, adicionam custos desnecessários aos produtos.

Conclui-se que para se obtiver o mínimo de desperdícios a empresa deve ter um controle interno estruturado para a percepção de possíveis desperdícios.

### <span id="page-25-1"></span>**2.2.7 Desembolsos**

É o pagamento de uma compra à vista ou um compromisso assumido anteriormente de um bem ou serviço junto a terceiros, que representa a saída de dinheiro do caixa ou banco.

Sendo assim desembolso difere-se de gasto. Pois gasto acontece no primeiro momento da aquisição de um bem, e segundo o desembolso é no momento do pagamento desta aquisição. (STARK, 2007).

Abaixo se mostra conceito e exemplos de desembolsos:

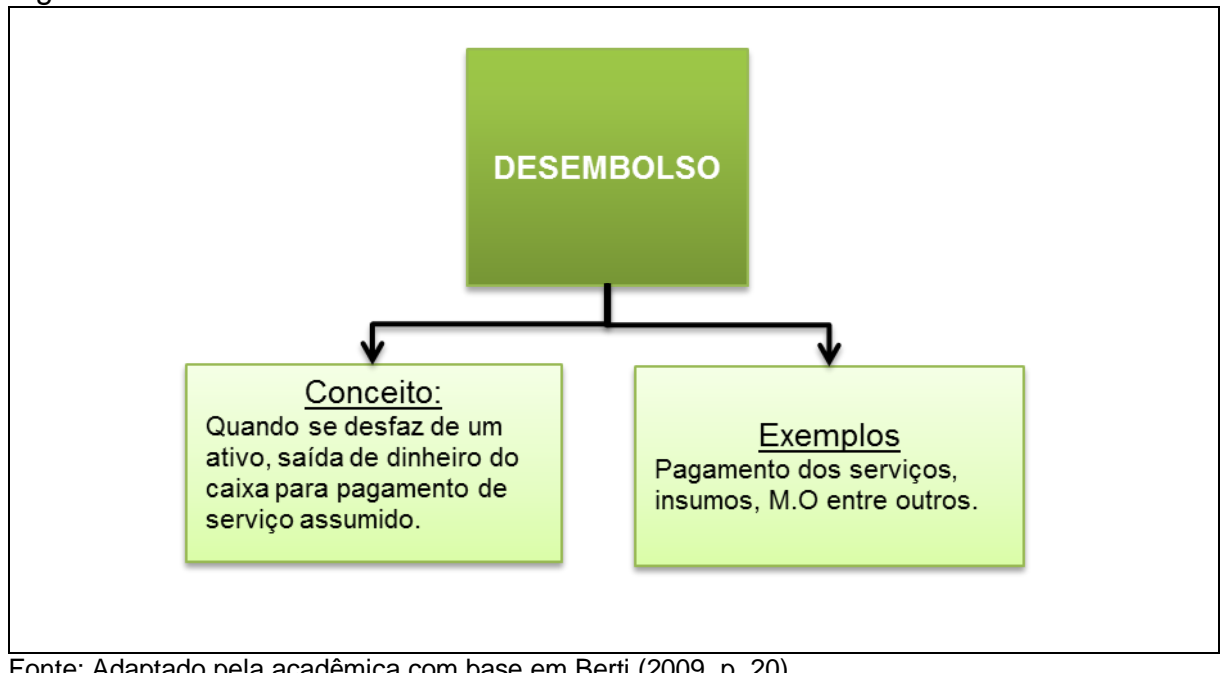

<span id="page-25-0"></span>Figura 7 - Desembolsos

Fonte: Adaptado pela acadêmica com base em Berti (2009, p. 20).

Pode se concluir que desembolso é quando a organização se desfaz de um ativo, podendo ser saídas de dinheiro do caixa ou banco para pagamento de uma compra efetuada ou serviço realizado.

# <span id="page-25-2"></span>2.3 CLASSIFICAÇÕES DOS CUSTOS

O custo tem sua classificação própria, onde cada termo tem sua definição e conceito. E para um melhor entendimento, abaixo se mostra uma figura com suas classificações.

<span id="page-26-0"></span>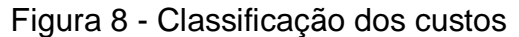

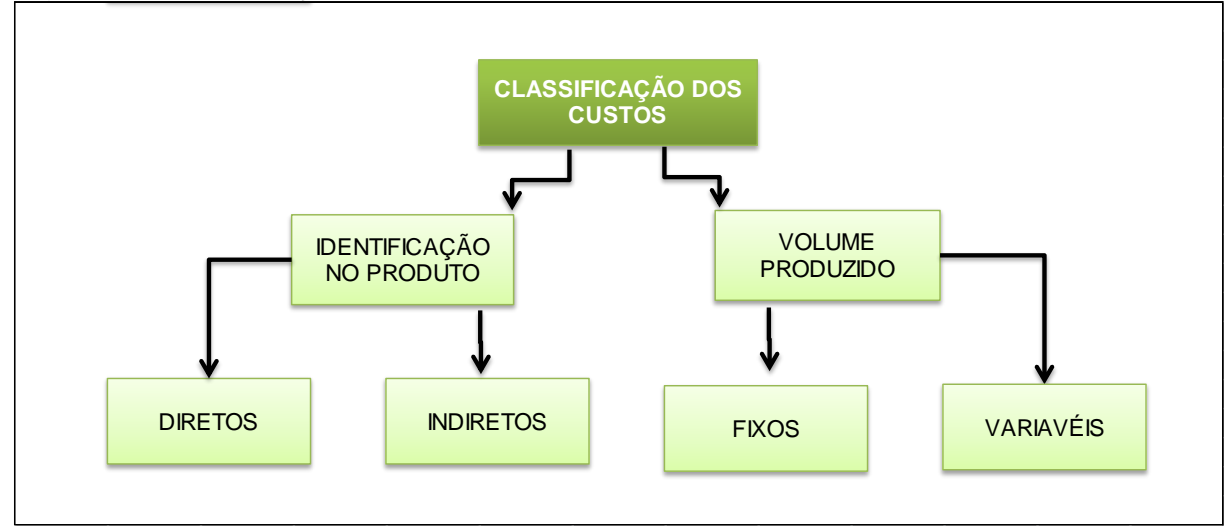

Fonte: Adaptado pela acadêmica com base em Martins (2010, p. 48).

Os custos necessitam ser classificados para que atendam a finalidade e análise. E as duas classificações básicas são quanto à identificação, que são diretas ou indiretas, e quanto ao volume produzido, que são variáveis e fixos. (MEGLIORINI, 2007).

Entretanto observa-se a importância da classificação dos custos, principalmente na área gerencial. Onde se norteiam os trabalhos dos usuários.

## <span id="page-26-1"></span>**2.3.1 Quanto à identificação no produto**

Na identificação do produto estão classificados os custos diretos e indiretos. Onde os custos diretos podem ser mensurados e identificados facilmente, e podendo ser atribuídos/alocados ao produto ou serviço. Já os custos indiretos são os que ocorrem no processo produtivo, e em função da fabricação não podem ser distribuídos unitariamente a cada produto sem a forma de rateio.

Quando à classificação quanto à identificação no produto figura 9:

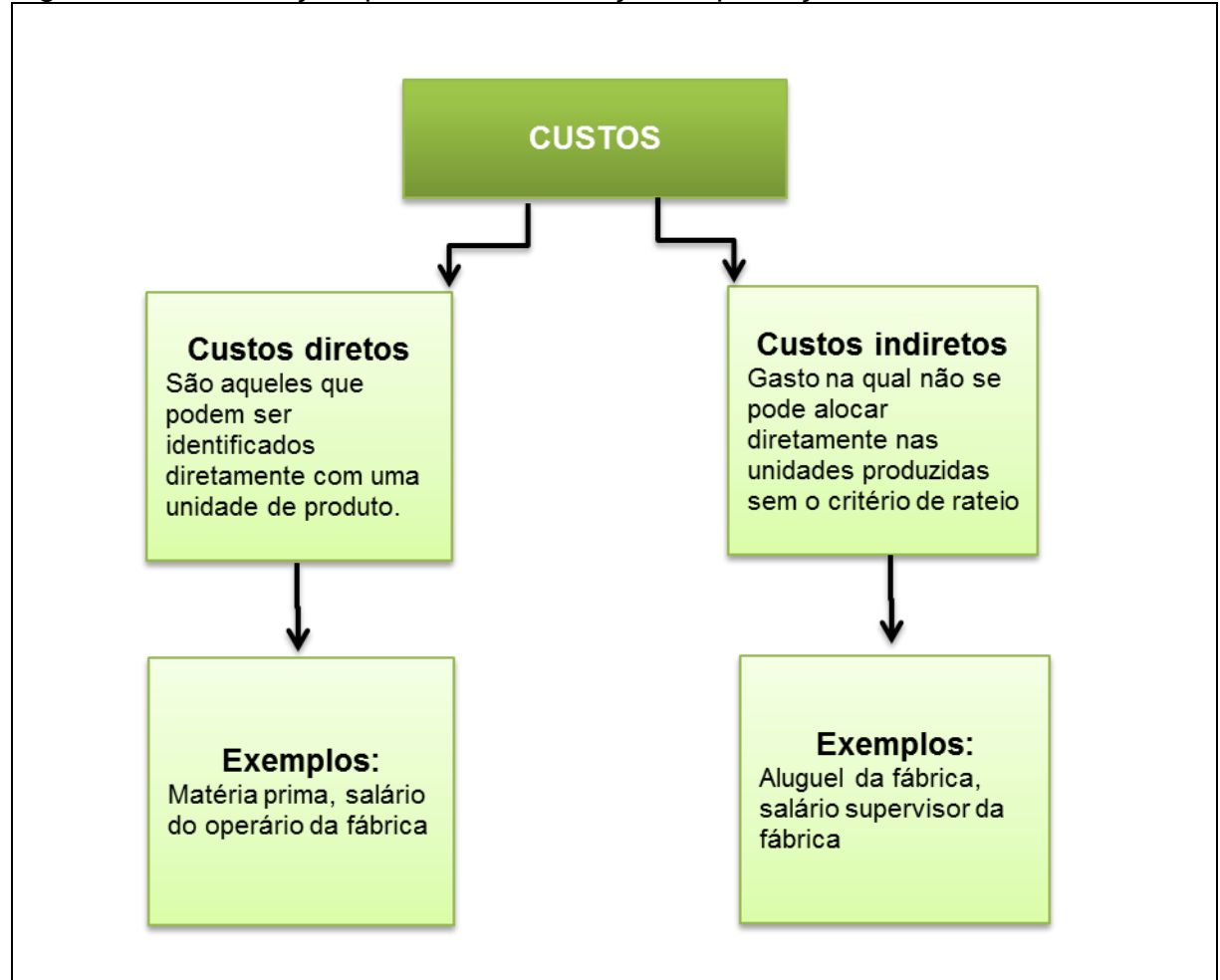

<span id="page-27-0"></span>Figura 9 - Classificação quanto à identificação da produção

Fonte: Adaptado pela acadêmica com base em Martins (2010, p. 48).

## <span id="page-27-1"></span>*2.3.1.1 Custos diretos*

São custos que tem ligação direta com o produto, que podem ser facilmente identificados para alocação a um produto ou serviço, não necessitando de formas de rateios.

Aborda Nascimento (2001) que o custo direto incide diretamente sobre a produção ou a venda de um bem ou serviço. Podem-se citar alguns exemplos abaixo:

- Matéria-prima utilizada na elaboração do produto;
- Energia consumida por máquina (quando houver sistema de medição própria);

Mão-de-obra direta ligada a produção, etc.

Martins (2006, p.48) diz que:

Pode-se verificar que alguns custos podem ser diretamente apropriados aos produtos, bastando haver uma medida de consumo (quilogramas de materiais consumidos, embalagens utilizadas, horas de mão de obra utilizada e até força consumida). São custos diretos com relação ao produto.

Dessa maneira, o custo direto é apropriado aos produtos sem a necessidade de se fazer rateios, já que não oferecem dúvidas quanto a sua alocação a cada produto. E incide sobre a produção ou venda de um bem ou serviço.

#### <span id="page-28-0"></span>*2.3.1.2 Custos indiretos*

São custos que ocorrem no processo produtivo em função da fabricação de diversos produtos ou serviços, e que não há como alocar unitariamente a um produto ou serviço sem a forma de rateá-los.

Ibracon (2000) explica:

São custos incorridos em todo processo de fabricação de bens ou de prestação de serviços e, não sendo possível sua identificação com determinado produto ou serviço, precisam de um critério de rateio para serem identificados e debitados a um produto ou um serviço. Exemplos: depreciação, aluguéis, salário dos encarregados.

Nesse contexto Padoveze (2009), fala que o custo indireto não pode ser apropriado diretamente ao produto. Porém eles estão presentes em todo o processo produtivo, e sendo assim ao final do período precisam de um estudo das formas possíveis de alocação desses valores aos produtos.

Em resumo os custos indiretos são impossíveis de mensurar sem que se utilize um critério de rateio. E principalmente que o rateio seja feito de forma adequada, para que não cause problemas futuros.

### <span id="page-29-1"></span>**2.3.2 Quanto ao volume produzido**

Quando ao volume de produção os custos são classificados em fixos e variáveis, onde se utiliza muito para o cálculo do sistema de custos variável.

Bornia (2002, p. 42):

[...] a classificação dos custos considerando sua relação com o volume de produção divide-se em custos fixos e variáveis. Custos fixos são aqueles que independem do nível de atividade da empresa no curto prazo, ou seja, não variam com alterações no volume de produção, como o salário do gerente por exemplo. Os custos variáveis, ao contrário, estão intimamente relacionados com a produção, isto é, crescem com o aumento do nível de atividade da empresa, como os custos de matéria-prima, por exemplo.

Para melhor entendimento segue abaixo figura 10 com a classificação e exemplos:

<span id="page-29-0"></span>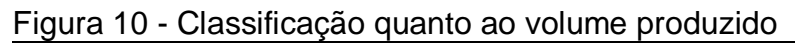

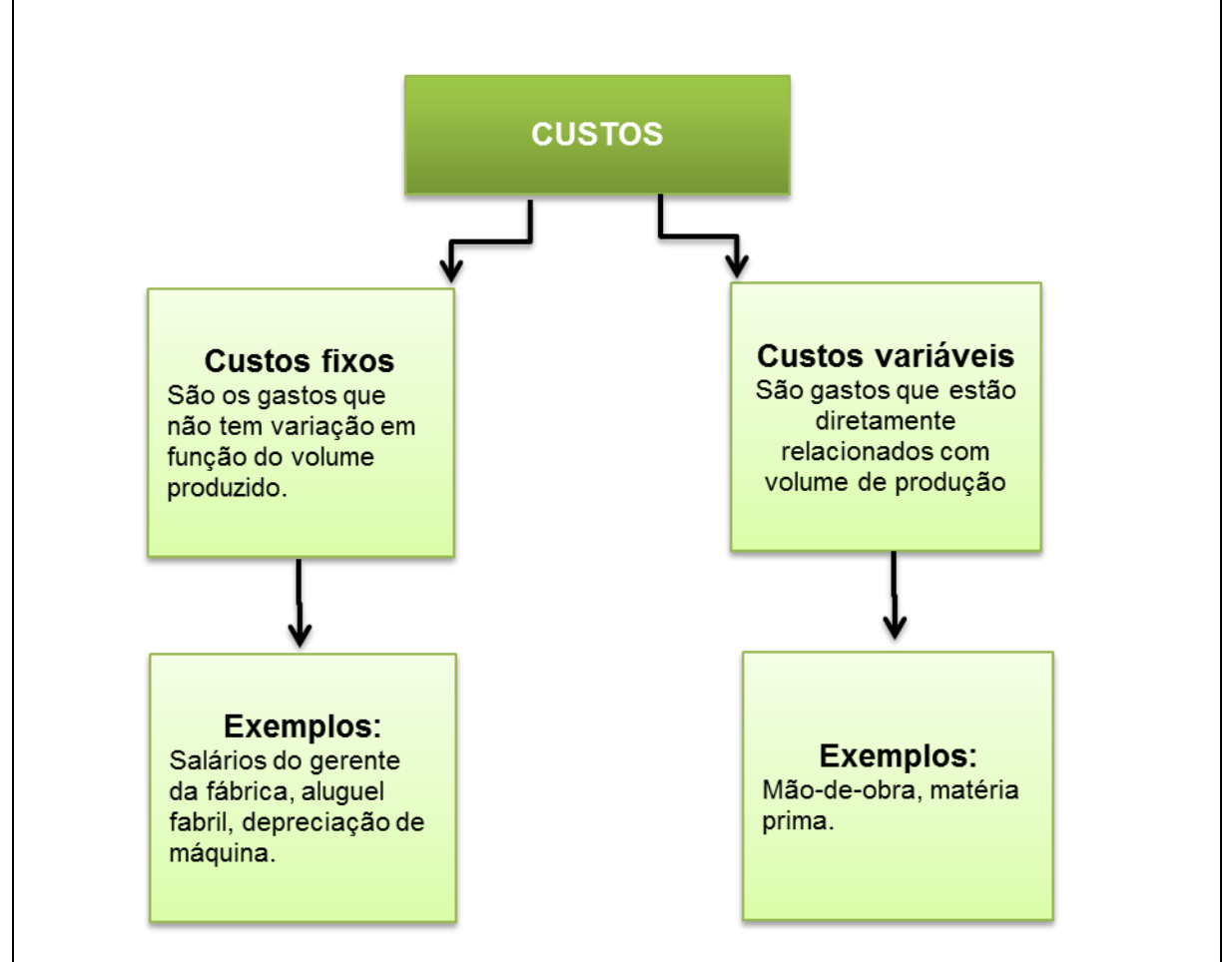

Fonte: Adaptado pela acadêmica com base em Martins (2010, p. 48).

#### <span id="page-30-0"></span>*2.3.2.1 Custos fixos*

São aqueles custos que se mantêm sem uma variação, mesmo que haja mudanças significativas no volume de produção ou vendas. Independe se forem vender mais produtos ou serviços o custo não fixo não terá variação. Pode-se citar como exemplos para melhor entendimento, abaixo:

- Alugueis de um estabelecimento ou equipamentos de manutenção;
- IPTU da parte fabril
- Limpeza e conservação da fábrica
- Salário administração da fábrica

No entendimento de Wernke (2001, p. 14) "são aqueles gastos que tendem a se manter constantes nas alterações de atividade operacionais independentemente do volume produzido".

Finalizando o conceito de custos fixos, entende-se que são independentes da quantidade produzida ou vendida, que aumentando ou reduzindo venda ou serviço o valor do custo permanece sem alteração e por isso denomina-se fixo.

#### <span id="page-30-1"></span>*2.3.2.2 Custos variáveis*

Diferente de custos fixos, os custos variáveis são aqueles que sofrem alterações quanto ao volume produzido. Pois está diretamente ligado ao volume de produção.

Para Wernke (2001, p. 14) custos variáveis como "os que estão diretamente relacionados com o volume de produção ou venda. Quanto maior for o volume de produção, maiores serão os custos variáveis totais".

Ainda no mesmo contexto Bornia (2002), diz que são aqueles que permanecem vinculados ao processo de produção da empresa, refletindo o aumento ou queda no nível de atividades da organização, estando ligados diretamente com as variações ocorridas no processo operacional.

Conclui-se ao observar os conceitos dos autores e estudos realizados que custos variáveis têm total vinculação ao processo de produção, e que por esse motivo, sofre alteração quanto ao volume produzido e vendido.

### <span id="page-31-0"></span>2.4 MÉTODOS DE CUSTEIO

Uma das finalidades da contabilidade de custos atualmente é auxiliar a elaboração do preço de venda. E é necessário contar e utilizar os métodos que a contabilidade de custos dispõe, onde irá auxiliar na tomada de decisões. E desse contexto desdobra-se dois rumos: se fixa o preço com base no custo, ou se fixa o custo com base no preço.

Ribeiro e Moura (2005), falam que existem dois métodos de custeio, sendo absorção e variável. O método de custeio é a forma como as organizações associam ao preço de venda seus custos de fabricação. E com principal objetivo de separar os custos variáveis e custos fixos e definir qual o seu peso dentro do preço de venda do produto ou serviço.

Consequentemente, custeamento são métodos de apuração dos custos, onde são escolhidos procedimentos para a apuração dos valores dos bens e serviços produzidos pela empresa, para assim determinar o melhor método para a organização. Onde iremos abordar dois desses métodos.

#### <span id="page-31-1"></span>**2.4.1 Custeio por absorção**

É o método que engloba todos os custos fixos, variáveis, diretos e indiretos. Sendo o mais tradicional, é empregado quando se deseja atribuir um valor de custo ao produto, sendo que tudo o que ocorrer de gastos na empresa é considerado custos, tanto direto como indireto, variável e fixo, devendo ser apropriados aos produtos ou serviços para a apuração dos custos.

Esse método de custeio no Brasil está comtemplado no pronunciamento técnico CPC 16, do Comitê de Pronunciamentos Contábeis (CPC), que trata da valorização de estoques, nos itens 12 a 14. (MARTINS, 2010)

Para Crepaldi (2004, p. 224):

Nesse método de custeio, todos os custos de produção são apropriados aos produtos do período. Os custos de produção podem ser apropriados diretamente, como é o caso do material direto e mão-de-obra direta, ou indiretamente, como é o caso dos custos indiretos de fabricação. Os gastos que não pertencem ao processo produtivo, como as despesas, são excluídos.

Abaixo figura 11 demonstrando esse método:

<span id="page-32-0"></span>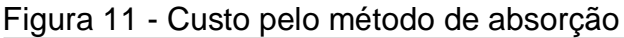

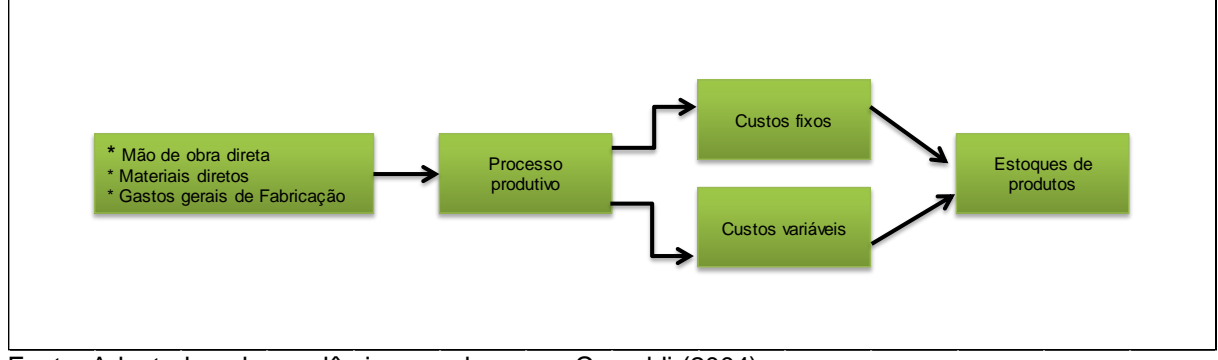

Fonte: Adaptado pela acadêmica com base em Crepaldi (2004).

Existem outros métodos de apuração de custos mais modernos e mais confiáveis para fins gerenciais e administrativos. No entanto o custeio por absorção é um dos métodos mais utilizado no País.

> Custeio por absorção é o método derivado da aplicação dos princípios de contabilidade geralmente aceitos, nascidos da situação histórica mencionada. Consiste na apropriação de todos os custos de produção aos bens elaborados, e só os de produção; todos os gastos relativos ao esforço de produção são distribuídos para todos os produtos ou serviços feitos. (MARTINS, 2003, p. 37).

Verifica-se que custeio por absorção é o método mais utilizado na área contábil, para gestão e administrativa. Sendo também o método aceito para declaração do imposto de renda e área fiscal. E consiste na apropriação de todos os custos de produção aos produtos elaborados de forma direta e indireta, ou seja, por rateio.

## <span id="page-32-1"></span>**2.4.2 Custeio variável**

Esse é um tipo de custeamento que considera como custos de produção de um período apenas os custos variáveis incorridos, os custos fixos ficam separados e considerados como despesa do período, indo diretamente para o resultado. Os custos fixos são tratados como custo do período contábil, e não fazem parte do processo de produção.

Existem vários tipos de custeio, mais a empresa acaba escolhendo um que vá atender melhor a sua necessidade. Geralmente esse tipo de custeio método variável/direto é utilizado bastante na geração de informações destinadas à tomada de decisão dos gestores das empresas. (BERTI, 2009).

Abaixo se mostra figura para melhor entendimento:

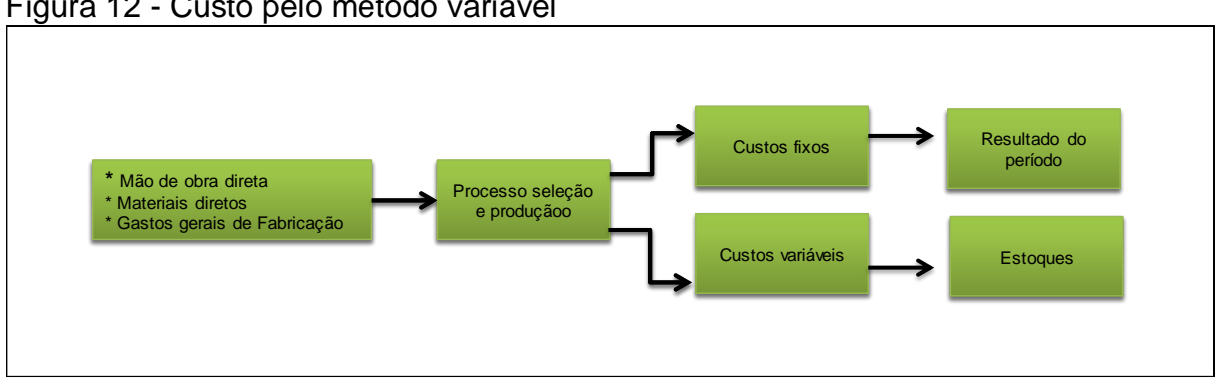

<span id="page-33-0"></span>Figura 12 - Custo pelo método variável

Fonte: Adaptado pela acadêmica com base em Crepaldi (2004).

Conforme o tempo foi visto os problemas em relação à dificuldade pelo rateio dos custos fixos aos produtos e em função da grande utilidade do conhecimento do custo variável e da margem de contribuição, surge essa nova forma de custeamento, sendo o custeio variável, mais usado para gerenciamento. Sendo assim, o custo dos produtos vendidos e os estoques finais de produtos em elaboração e produtos acabados só conterão custos variáveis.

# <span id="page-33-1"></span>**2.4.3 Custeio activity based costing (ABC)**

Devido à globalização da economia, a contabilidade de custo passou a ser estudada para criar vantagens competitivas para a empresa, e se tornando uma parte importante nas estratégias das empresas. Já que as mesmas buscam ao menor custo, porém sem afetar a qualidade do bens e serviços e excelência.

Dubois, Kulpa e Souza (2006, p. 154), abordam como características do método ABC:

> É um método de custeio que possibilita avaliar com acurácia as atividades desenvolvidas em uma empresa (tanto industrial, quanto de serviços), utilizando direcionadores para atribuir os gastos indiretos de uma forma mais realista aos produtos e serviços. Tem por objetivo estabelecer meios de relacionar os CIF com as atividades. Com as relações estabelecidas, é possível atribuir-se mais diretamente os CIF aos produtos e serviços, reduzindo a necessidade de rateios. Alguns autores e administradores de custos preferem o método ABC, afirmando que ele é capaz de adotar a gestão empresarial de meios de controle e de análise de rentabilidade muito mais poderosos.

. E é utilizado tanto em empresas de manufatura como prestadoras de serviços. No entanto é um método de custeio burocrático. Abaixo figura ilustrando a distribuição dos direcionadores de custos por meio dos direcionadores de recursos e direcionadores de atividades

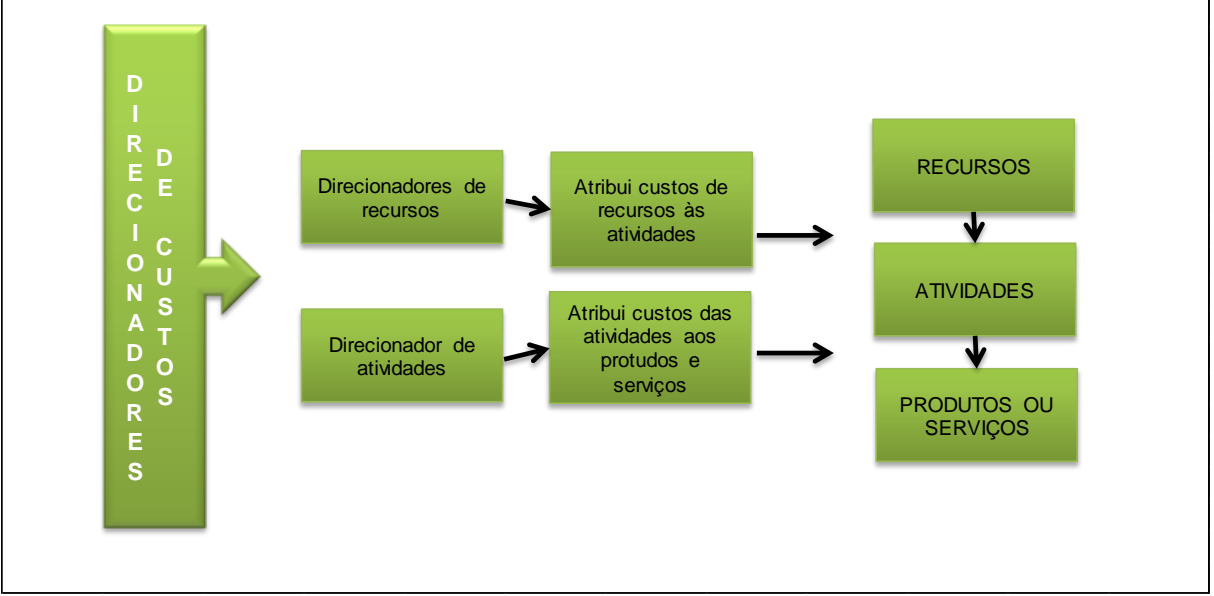

<span id="page-34-0"></span>Figura 13 - Direcionadores de atividades dos custos

Fonte: Adaptado pela acadêmica com base em Dubois, Kulpa e Souza (2006, p. 157).

Sendo assim esse é um método de custeio que reduz as distorções provocadas pelo rateio indiscriminado dos custos indiretos de fabricação, uma vez que todas as atividades de produção são consideradas importantes para determinar o custo do produto. E é utilizado tanto em empresas de manufatura como prestadoras de serviços. No entanto é um método de custeio burocrático.

Para simplificar e resumir, se mostra abaixo quadro comparando as caraterísticas e desvantagens de cada método de custeio abordado no presente trabalho:

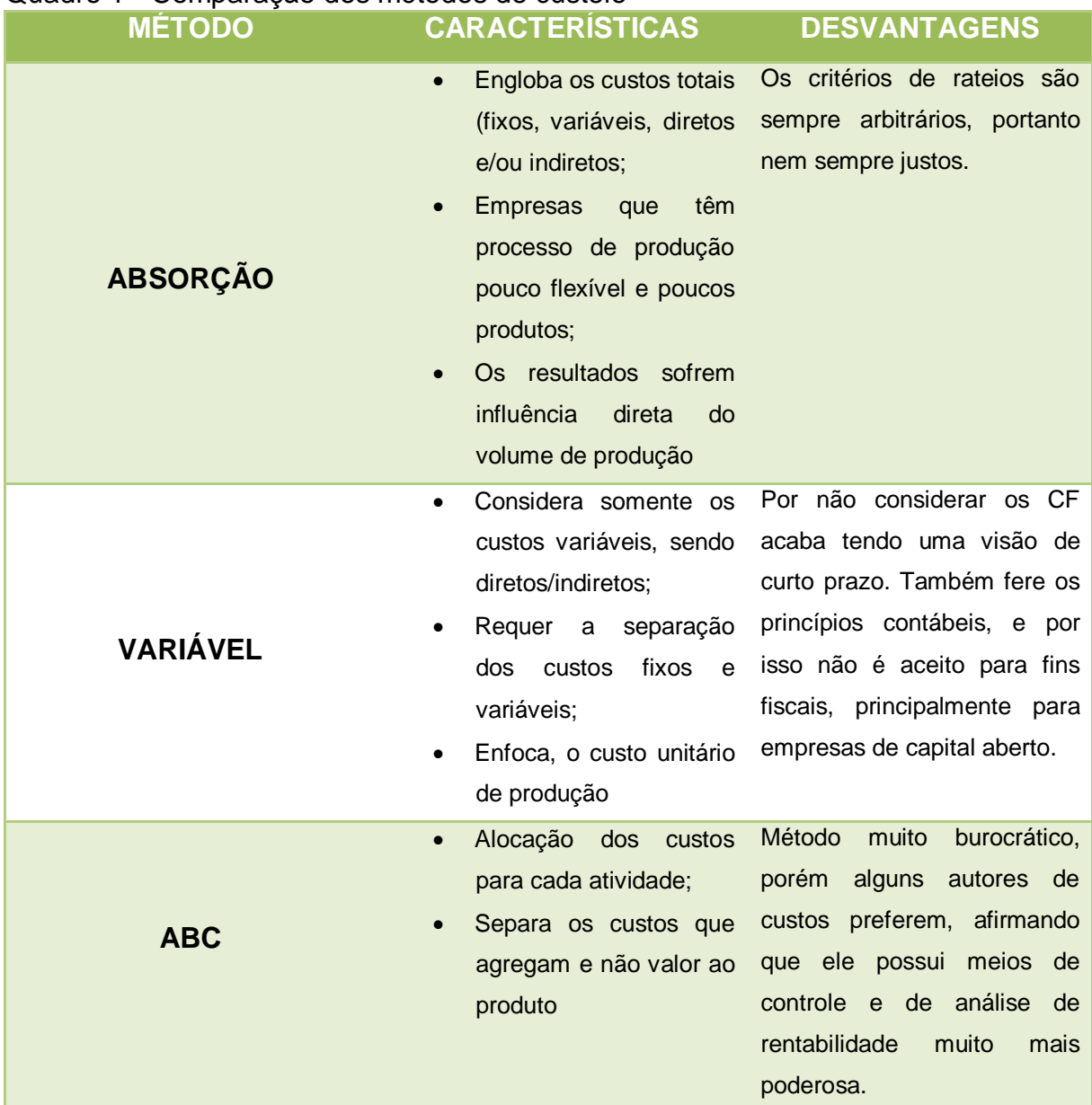

<span id="page-35-0"></span>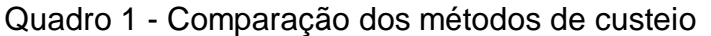

Fonte: Elaborado pela acadêmica com base em Dubois, Kulpa e Souza (2006).

# <span id="page-35-1"></span>2.5 ANÁLISE DE CUSTO/VOLUME/LUCRO (CLV)

A análise do custo, volume e lucro é uma ferramenta fundamental e importante no planejamento de curto prazo, pois explora quatro principais variáveis: custo, receita, volume de saídas e lucro.

#### Dubois, Kulpa e Souza (2006, p. 173) conceituam CVL como um:

Instrumento de planejamento que permite estudar e analisar a relação entre receitas totais, custos e despesas. Os custos e despesas serão decompostos em suas parcelas fixas e variáveis para que seja viável projetar o lucro operacional e possibilitar obter respostas às variações nos níveis de produção, vendas e nos preços.

O conceito apresentado pelo autor acima, mostra que se for realizado a análise e possível identificar se o empreendimento é viável, qual produto é mais rentável, se deve optar por diminuir ou não a produção da empresa e consequentemente verificar as consequências no resultado.

Abaixo figura 14 da análise do Custo/volume/lucro que irá mostrar os pilares e posteriormente seus conceitos:

<span id="page-36-0"></span>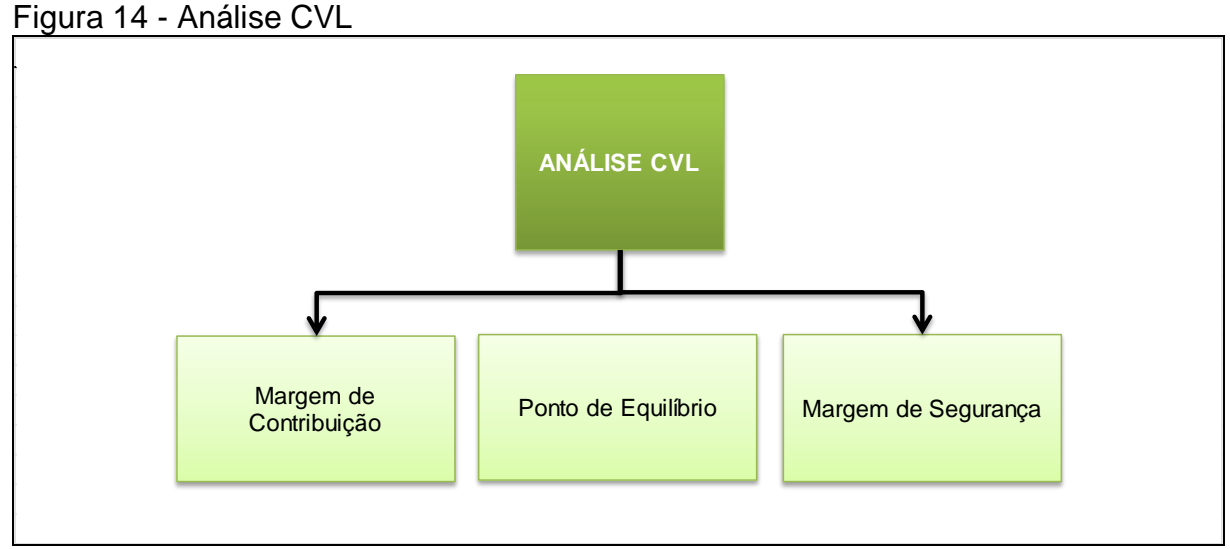

Fonte: Adaptado pela acadêmica com base em Dubois, Kulpa e Souza (2006).

## <span id="page-36-1"></span>**2.5.1 Margem de contribuição**

A margem de contribuição é um índice percentual que indica o quanto um produto contribuiu para pagar as despesas fixas e gerar lucro na empresa. Pode-se ser chamada de ganho ou lucro bruto, e é calculada pela diferença entre a receita e os custos e despesas variáveis.

Berti (2009), afirma que a margem de contribuição total de uma linha de produtos pode indicar quantitativamente a importância do produto no desempenho na empresa,

## Para complementar Dubois, Kulpa e Souza apresentam como exemplo:

A empresa pode estar sofrendo prejuízos com determinado produto e, ainda assim, continuar operando, se o MgC for suficientemente elevada. Como alguns custos e despesas fixos não são elimináveis em curto prazo (como depreciação e aluguéis), a contribuição obtida será benéfica. Por outro lado, se o MgC for negativa e não houver expectativa ou possibilidade de reverter esta situação as receitas são menores do que os gastos variáveis totais. Neste caso seria melhor abandonar o produto e, em termos globais, será melhor encerrar as atividades da empresa.

#### <span id="page-37-0"></span>Figura 15 - Margem de Contribuição

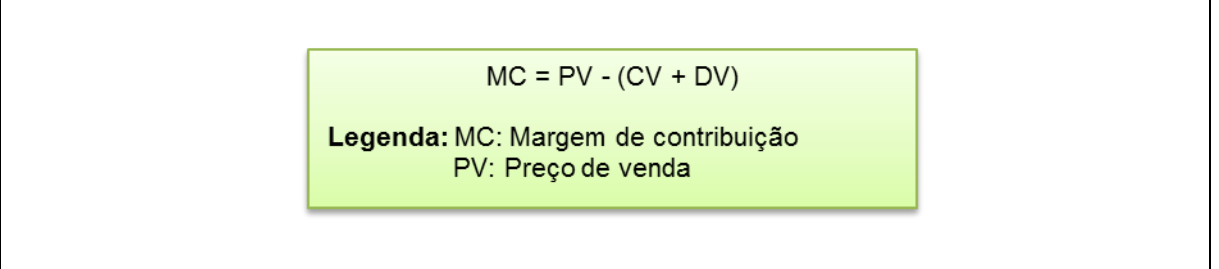

Fonte: Adaptado pela acadêmica com base em Dubois, Kulpa e Souza (2006).

Entretanto de forma clara, conceito de margem de contribuição é a quantia em dinheiro que sobra da receita obtida através da venda de um produto, serviço ou mercadoria, após retirar o valor dos gastos variáveis, este composto por custo variável e despesas variáveis. E com esse instrumento pode-se verificar se o produto está sendo viável ou não para a empresa.

## <span id="page-37-1"></span>**2.5.2 Ponto de equilíbrio**

O ponto de equilíbrio é um sinal de segurança para e empresa, pois é quando mostra o quanto a empresa precisa vender para que as receitas se equiparem às despesas e custos. E sendo assim evitem que a empresa tenha prejuízo, indicando o momento a partir das projeções de vendas, a empresa estará igualando suas receitas e seus custos.

Conforme Berti (2009, p. 147), conceitua ponto de equilíbrio sendo o:

Momento em que o resultado das operações da empresa é nulo, ou seja, a receita total é igual à soma dos custos e despesas totais. Se a empresa operar acima desse nível, passa a ter um resultado positivo (lucro), abaixo desse nível o resultado é negativo (prejuízo), ou seja, não há lucro nem prejuízo.

Portanto quando a empresa conhecer a composição de todos os seus gastos e a formação dos preços dos seus produtos, ela poderá visualizar qual a quantidade que deverá ser vendida de cada produto para começar a ter lucro.

Crepaldi (2004) diz que o ponto de equilíbrio pode ser divido em três tipos, conforme se mostra quadro abaixo:

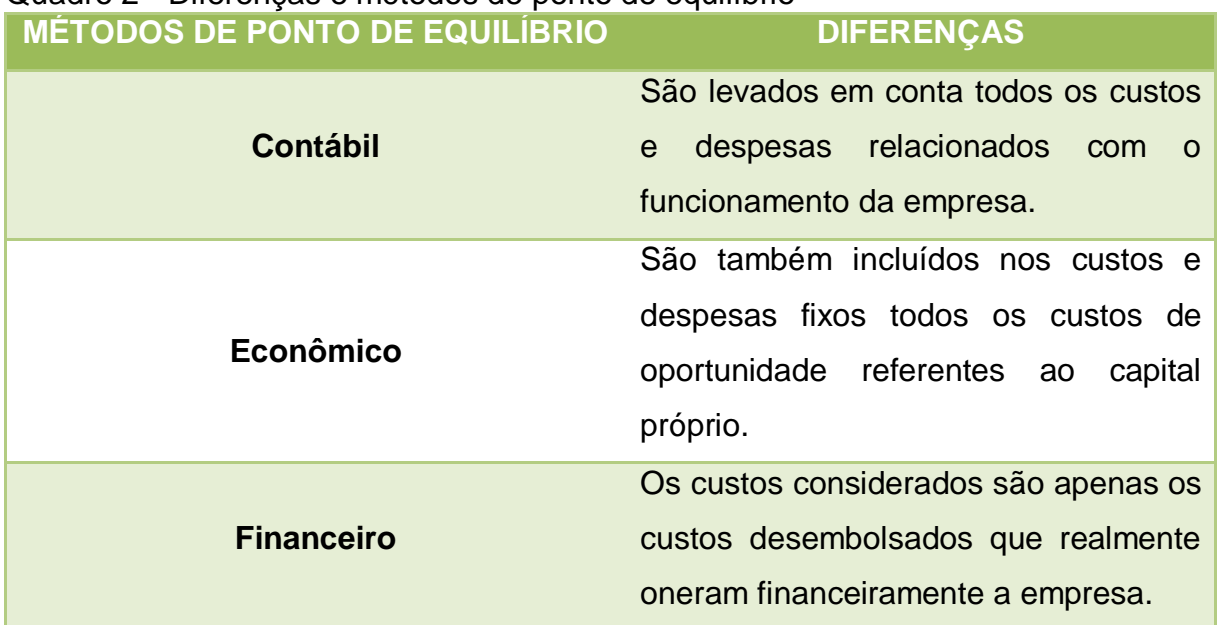

#### <span id="page-38-0"></span>Quadro 2 - Diferenças e métodos de ponto de equilíbrio

Fonte: Adaptado pela acadêmica com base Crepaldi (2004, p. 238).

#### <span id="page-38-1"></span>*2.5.2.1 Ponto de equilíbrio contábil (PEC)*

É considerado o ponto de equilíbrio onde o resultado é nulo (zero). Ponto de igualdade entre a receita total e o custo total.

Crepaldi (2004) diz que o ponto de equilíbrio contábil (PEC), é conseguido quando há volume (monetário ou físico), que seja suficiente para cobrir todos os custos e despesas fixas, sendo então o ponto onde não se há lucro ou prejuízo contábil.

O ponto de equilíbrio contábil pode ser obtido conforme a fórmula abaixo:

<span id="page-39-0"></span>Figura 16 - Fórmula Ponto de Equilíbrio Contábil (PEC)

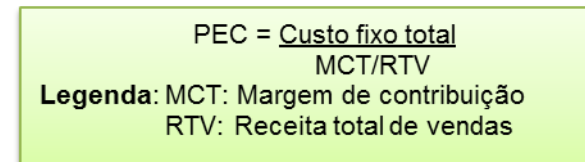

Fonte: Adaptado pela acadêmica com base em Berti (2009, p. 154).

É uma ferramenta importante na gestão das empresas. Porém não leva em consideração o custo de oportunidade, sendo assim deve-se analisar o ponto de equilíbrio.

<span id="page-39-2"></span>*2.5.2.2 Ponto de equilíbrio financeiro (PEF)*

O ponto de equilíbrio financeiro é quando as receitas líquidas de vendas se igualam com a parcela de custos totais, que envolve desembolso de caixa.

Conforme Crepaldi (2004) aborda, é representado pelo volume de vendas necessário para que a empresa possa cumprir com seus compromissos financeiros.

O ponto de equilíbrio financeiro pode ser obtido conforme a fórmula abaixo:

<span id="page-39-1"></span>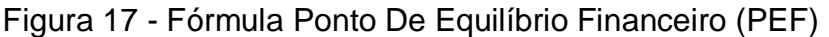

PEF = Custos fixos - custos não desembolsáveis **MCT/RTV** Legenda: MCT: Margem de contribuição RTV: Receita total de vendas

Fonte: Adaptado pela acadêmica com base em Berti (2009, p. 155).

No ponto de equilíbrio financeiro são considerados apenas os custos que são desembolsáveis e que podem oscilar na empresa.

<span id="page-40-1"></span>O ponto de equilíbrio econômico é parecido com o contábil, à única exceção é que ele acrescenta o custo de oportunidade da organização.

Ocorre quando existe lucro na empresa e está busca comparar e demostrar o lucro da empresa em relação à taxa de atratividade que o mercado financeiro oferece ao capital investido. (CREPALDI, 2004, p. 236).

O ponto de equilíbrio econômico pode ser obtido conforme a fórmula abaixo:

<span id="page-40-0"></span>Figura 18 - Fórmula Ponto De Equilíbrio Econômico (PEE)

| PEE = Custos e despesas fixos+margem de lucro |  |
|-----------------------------------------------|--|
| MC <sub>\$</sub>                              |  |
| Legenda: MC: Margem de contribuição           |  |

Fonte: Adaptado pela acadêmica com base em Berti (2009, p. 155).

No entanto este ponto de equilíbrio econômico busca destinar a quantidade de vendas que deve ser realizada para garantir todos os custos, despesas fixas e custos relacionados ao capital próprio.

## <span id="page-40-2"></span>**2.5.3 Margem de segurança**

A margem de segurança apresenta a porcentagem do volume, é a quantidade das vendas que excede as vendas da empresa no ponto de equilíbrio. Sendo um indicador estático do risco econômico.

Dubois, Kulpa e Souza (2006, p. 187), apresentam como exemplo:

Se determinada empresa calcular sua quantidade de vendas e de receitas e operar no nível do seu ponto de equilíbrio, ela estará vulnerável. Qualquer problema que surja no mercado, fazendo com que a receita se reduza, fará a empresa entrar na área de prejuízo. Então, uma atitude prudente é operar com certa margem de segurança. A margem de segurança (MgS) é o montante das vendas orçadas ou vendas reais acima daquelas apresentadas pelo ponto de equilíbrio.

Ela representa o quanto de vendas pode cair sem que a empresa incorra em prejuízo e pode ser expressa em valor, unidade ou percentual. No entanto sendo uma aliada na tomada de decisões.

#### <span id="page-41-0"></span>2.6 FORMAÇÃO DO PREÇO DE VENDA

Onde o mundo globalizado está cada vez mais competitivo e existe uma grande oferta de bens e serviços, é preciso se adequar de ferramentas para que não haja erro e distorções quando se forma o preço de um produto ou serviço. A formação do preço de venda tem extrema importância para os gestores das organizações. E devem ser levados em considerações alguns fatores como: demanda, custo da produção, concorrentes, marketing entre outros.

Conforme o autor Stark (2007, p. 306),

A atividade de fixação de preços de venda deve levar em consideração inúmeros fatores internos externos, entre os quais se destacam: a demanda esperada do produto; a capacidade e disponibilidade financeira dos consumidores; a existência e disponibilidade de produtos substitutos a preços competitivos.

Sobe o ponto de vista do empreendedor, a determinação do preço de venda é fazer com que a sua lucratividade seja maximizada, sabendo que representa o que exceder da renda gerada por uma venda sobre os custos de produção.

Enfatiza-se que a correta formação de preços de venda é questão fundamental para sobrevivência e crescimento das empresas, independentemente do tamanho e de área de atuação. (WERNKE, 2004). No entanto é possível verificar o quão importante é a formação do preço de venda, pois é ela que vai dizer se a empresa vai ter prejuízo ou lucro no final do período.

#### <span id="page-41-1"></span>**2.6.1 Mark-up**

O *mark-up* é um elemento fundamental na elaboração do preço de venda. É considerado um dos métodos mais simples de determinar os preços de produtos ou serviços. Pois consiste em adicionar uma margem de lucro aos custos do produto ou dos serviços, levando em consideração a necessidade de incluir impostos e demais percentuais que incidem sobre o preço de venda.

Dubois, Kulpa e Souza (2006, p. 224) dizem que normalmente:

Esta margem de lucro é representada por um percentual que, ao ser adicionado aos custos totais do produto, deverá propiciar um preço de venda que dará sustentação para a empresa cobrir todas as suas despesas, além de permitir que a mesma obtenha um valor satisfatório de lucro. Por este motivo, a tradução mais corriqueira ao termo *mark-up* é sobre-preço ou preço acima.

Para entendimento abaixo se mostra fórmula do *mark-up:*

<span id="page-42-0"></span>Figura 19 - Fórmula do *Mark-up*

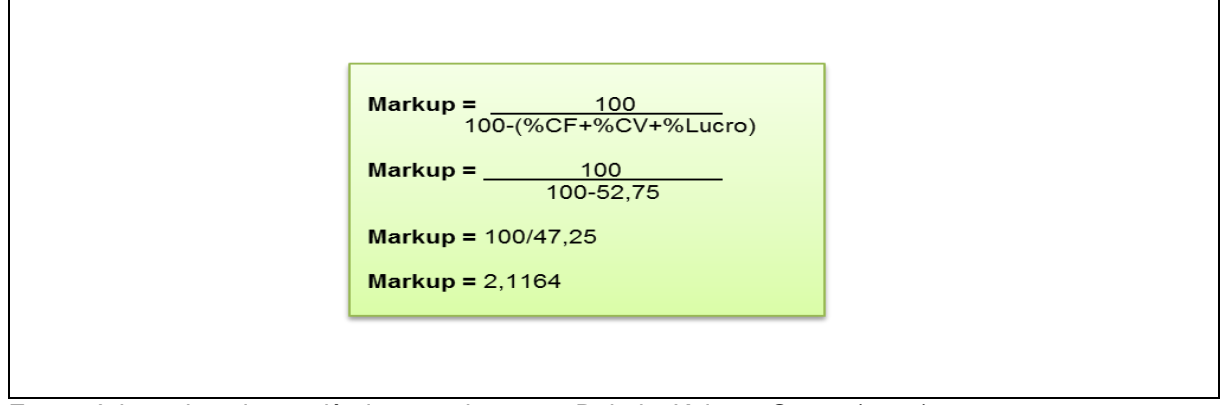

Fonte: Adaptado pela acadêmica com base em Dubois, Kulpa e Souza (2006).

# <span id="page-43-0"></span>2.7 DEMONSTRATIVO DE RESULTADO DO EXERCÍCIO - DRE

O demonstrativo de resultados do exercício, conhecido como DRE, é um relatório que indica resumidamente as operações financeiras que foram realizadas na empresa em determinado período, e o resultado pode ser lucro ou prejuízo. O DRE foi instituído no artigo 187 da lei º 6404, de 15 de dezembro de 1976 (Lei das Sociedades por ações).

O DRE conforme cita REIS (2006, p. 68) "é uma peça contábil que mostra o resultado das operações sociais lucros ou prejuízo e que procura evidenciar o resultado operacional e o resultado líquido. Já para Braga (2012), a finalidade básica do demonstrativo de resultado do exercício (DRE), é detalhar a formação do resultado obtido no exercício, especificando as receitas, as despesas e os custos por natureza de elementos componentes, até chegar ao resultado líquido final, que deve ser lucro ou prejuízo.

<span id="page-44-0"></span>Neste capítulo, inicialmente, descreve-se o enquadramento metodológico do estudo. Em seguida, apresentam-se os procedimentos utilizados para a coleta e análise dos dados.

#### <span id="page-44-1"></span>3.1 ENQUADRAMENTO METODOLÓGICO

No que se refere à análise dos dados será utilizado abordagem qualitativa. A abordagem qualitativa conforme descreve Richardson (1999, p. 80) menciona que "os estudos que empregam uma metodologia qualitativa podem descrever a complexidade de determinado problema, analisar a interação de certas variáveis, compreender e classificar processos dinâmicos vividos por grupos sociais". Desta forma, os dados serão obtidos junto a um dos gestores da empresa objeto de estudo.

Em relação aos objetivos, este estudo irá caracterizar como descritivo, pois terá como característica descrever determinada população e estabelecer relações entre variáveis. Andrade (2002) destaca que a pesquisa descritiva se preocupa em observar os fatos, registrá-los, analisá-los, classificá-los e interpretálos, e o pesquisador não interfere neles.

Desta forma, à pesquisa irá descrever os gastos envolvidos no processo da empresa objeto de estudo, e com isso apresentar o preço de venda encontrado dos produtos.

Quanto aos procedimentos, será efetuada uma pesquisa bibliográfica. Cervo e Bervian (1983, p. 55) definem a pesquisa bibliográfica como a que "explica um problema a partir de referenciais teóricos publicados em documentos. Pode ser realizada independentemente ou como parte da pesquisa descritiva ou experimental. Ambos os casos buscam conhecer e analisar as contribuições culturais ou científicas do passado existentes sobre um determinado assunto, tema ou problema". Para reunir informações que já foram abordadas e publicadas por autores, e proporcionar ao leitor uma base de tudo que foi escrito sobre o assunto.

#### <span id="page-45-0"></span>3.2 PROCEDIMENTOS PARA COLETA E ANÁLISE DOS DADOS

Para alcançar os objetivos do presente trabalho será elaborado um estudo de caso em uma empresa fabricante de telas trefiladas de metal em Araranguá – SC. "O estudo de caso é caracterizado pelo estudo profundo e exaustivo de um ou de poucos objetos, de maneira a permitir conhecimentos amplos e detalhados do mesmo, tarefa praticamente impossível mediante os outros tipos de delineamentos considerados" (GIL, 1999, p. 73).

Desta forma se buscará apresentar e analisar os procedimentos necessários para a elaboração do preço de venda.

Os documentos utilizados foram: planilha de controle de produção, planilha de compra e venda; folhas de pagamentos; relatório dos custos e despesas e Dre da empresa para análise. Para entender melhor os custos envolvidos no processo produtivo, foi visitado a empresas algumas vezes. Com o intuito de alocar os custos de forma correta.

Essa pesquisa teve como limitação, alguns pontos em relação a alocação dos custos indiretos aos produtos. Onde deve ser analisado por centro de custo todos os custos envolvidos, e em seguida ser feito o rateio por tela desses custos. Como existiu-se essa limitação, os rateios foram alocados as telas de forma direta, sem passar pelo processo de centro de custo. Como sugestão e fonte de pesquisa futura, deixa-se a ideia de analisar esses possíveis centros de custos, e também o real custo com suas particularidades, como estudo do tempo de produção de cada tela e fatores que podem influenciar no resultado da empresa.

O presente trabalho apresenta uma estrutura empírica de demonstrar os objetivos. A filosofia empírica é apresentada pelo conceito de experiências vividas, na observação de coisas, e não em teorias e métodos científicos. É um método feito através de tentativas e erros, e caracterizado por um senso comum, a cada um que compreende de sua maneira.

#### <span id="page-46-0"></span>**4 ESTUDO DE CASO**

Nesse capítulo apresenta-se a caracterização da empresa em estudo, comentando algumas das telas fabricadas e comercializadas. Apresenta-se os custos e despesas variáveis e os gastos fixos.

### <span id="page-46-1"></span>4.1 CARACTERIZAÇÃO DA EMPRESA

O estudo de caso foi realizado em uma empresa fabricante de telas trefiladas de metal, localizada no município de Araranguá-SC. A empresa possui características de pequeno porte. A organização existe há 30 anos. Foi comprada por 4 sócios no ano de 2015. Com área total de 444 m² no total, sendo 218 m² comércio e a indústria representa 226 m² do total. No trabalho será abordado dados somente referente área de 226m² que corresponde à indústria na produção de telas trefiladas de metal.

A organização é representante da marca Belgo cercas e cia, onde a matéria prima para fabricar as telas, se dá somente da marca Belgo cercas e cia. A empresa optou por adquirir essa marca, pois reconhece o produto e caracteriza como sendo uma das melhores a se trabalhar, pela qualidade. A empresa comercializa ainda, produtos variados na área de ferragens, entre outros, isso na área do comercio. Onde não irá se apresentar nenhum dado e valor.

A empresa pediu para que não fosse divulgado o nome, então será abordada no trabalho como empresa X TELAS. A empresa X TELAS possui a contabilidade terceirizada, e o regime de tributação adotada é o simples nacional.

Abaixo segue figura 20 ilustrando a estrutura organizacional da empresa.

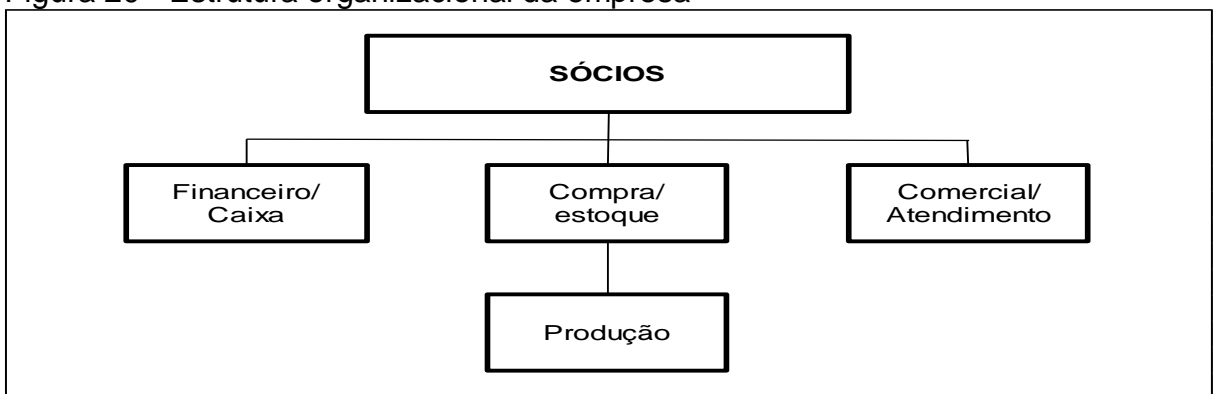

<span id="page-47-0"></span>Figura 20 - Estrutura organizacional da empresa

Fonte: Elaborado pela acadêmica (2017).

# <span id="page-47-2"></span>4.2 PRODUTOS FABRICADOS E COMERCIALIZADOS

Para a realização desse estudo, inicialmente foi conversado com um dos sócios da empresa, para verificar a linha de produtos fabricados e comercializados.

O quadro abaixo apresenta as principais linhas fabricadas pela empresa e alguns dos produtos.

| <b>LINHAS DE PRODUTOS</b> | <b>PRODUTOS</b>                                                                                                   |  |  |  |  |  |  |  |  |  |
|---------------------------|----------------------------------------------------------------------------------------------------|--|--|--|--|--|--|--|--|--|
| <b>Telas</b>              | Tela ottis galvanizada, tela<br>hexagonal<br>galvanizada c/revestimento<br>tela<br>pvc,<br>hexagonal galvanizada. |  |  |  |  |  |  |  |  |  |
| <b>Portões</b>            | Portão de alumínio, portão de tela ottis.                                                                         |  |  |  |  |  |  |  |  |  |
| Grades                    | Grade de ferro, grade de alumínio.                                                                                |  |  |  |  |  |  |  |  |  |
| <b>Trilhos</b>            | Trilho de alumínio, trilhos de ferro.                                                                             |  |  |  |  |  |  |  |  |  |

<span id="page-47-1"></span>Quadro 3 - Linhas de produtos fabricados

Fonte: Elaborado pela acadêmica (2017).

Para cálculo do preço de venda foi selecionado a linha de telas, que no trabalho será composta pela tela ottis e hexagonal. Foi escolhido a linha de produtos telas somente, pois é o forte de venda da empresa, com maior faturamento.

Abaixo figura 21 ilustrando os dois tipos.

<span id="page-48-0"></span>Figura 21 - Tipos de telas

| <b>TELA OTTIS</b> | <b>TELA HEXAGONAL</b> |
|-------------------|-----------------------|
|                   |                       |

Fonte: Elaborado pela acadêmica (2017).

O que diferencia a tela ottis da tela hexagonal é o formato. Será trabalhado com 10 telas, sendo 4 no modelo ottis e 6 no modelo hexagonal. Essas telas são produzidas com matéria prima arame. Onde o arame apresenta espessuras diferentes em quase todas as telas. Existem termos para identificação das telas. Onde "fio" corresponde a espessura do arame, e "malha" quanto a abertura do vão da tela. É produzido geralmente conforme a solicitação do cliente, ou pelo que a empresa sugere para atender a necessidade do cliente.

A seguir quadro 4 demostrando as telas que serão estudadas com seus respectivos códigos de identificação, para quando for abordado no decorrer do trabalho somente os códigos.

#### <span id="page-49-0"></span>Quadro 4 - Telas em estudo

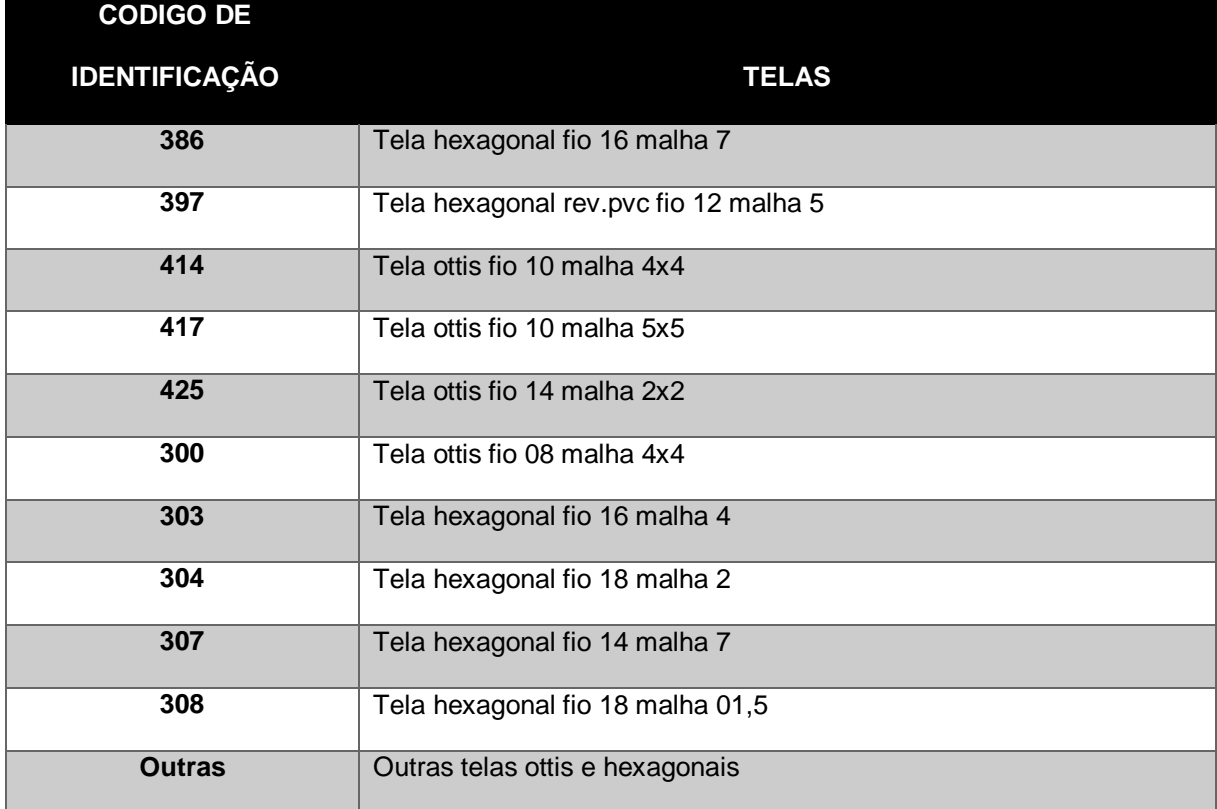

Fonte: Elaborado pela acadêmica (2017).

# <span id="page-49-1"></span>4.3 ANÁLISE E DISCUSSÃO DOS RESULTADOS

Neste capítulo será apresentado as análises de resultados obtidos durante o estudo de caso.

#### <span id="page-49-2"></span>**4.3.1 Identificação dos gastos**

Para a aplicação de um método de custeio é preciso efetuar a coleta de dados referente ao processo produtivo. Sendo assim, foi realizado acompanhamento das atividades realizadas pela empresa, para identificar os gastos incorridos em seu processo produtivo, e também conversado com um dos sócios para melhores esclarecimentos, para prosseguir com a classificação de despesas e custos.

É importante ressaltar que os resultados apresentados se referem à média mensal dos gastos referente aos meses de junho, julho e agosto de 2017. O quadro 5 expõe a descrição dos gastos incorridos, classificados em custos e despesas fixos e variáveis.

#### <span id="page-50-0"></span>Quadro 5 - Descrição dos gastos

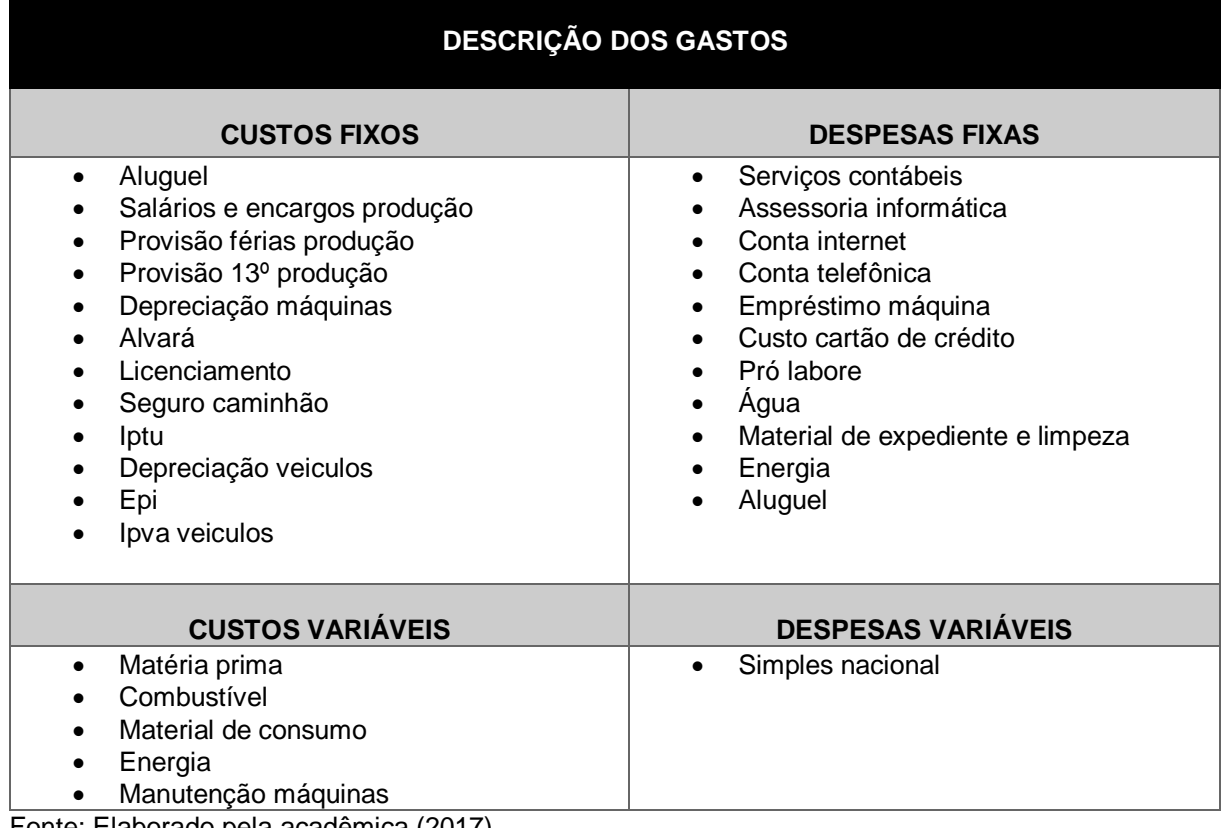

Fonte: Elaborado pela acadêmica (2017).

Pode-se observar que existe gastos em comum na área fabril e administrativa da empresa. Como exemplo: O aluguel, energia e combustível.

O valor do aluguel foi alocado integralmente na produção, devido a irrelevância do espaço físico ocupado pela área administrativa da empresa.

Em relação a energia pode-se destacar que é um gasto correspondente ao consumo necessário para funcionamento das maquinas e iluminação dos setores administrativo e de produção. A energia mesmo considerando que as máquinas consomem pouco, foi alocada ao processo produtivo porque ela varia conforme sua produção. E o setor administrativo seria irrelevante o consumo.

No que se refere a depreciação, foi utilizada a instrução normativa SRF nº 130/1999 (DOU de 11/11/1999) para efetuar o cálculo. Assim, considerou-se o prazo de vida útil do bem estabelecido por esta instrução: máquinas e equipamentos tem vida útil de 10 anos (depreciação de 10% ao ano), veículos 5 anos (depreciação de 20% ao ano). A depreciação do imóvel e moveis e utensílios não foi calculada já que o mesmo é alugado. Sendo assim a depreciação foi calculada conforme os coeficientes citados, sobre o valor total dos bens, obtendo o valor anual, e com valor

anual dividiu-se por doze meses, obtendo-se o valor mensal de cada bem que a empresa possui.

O alvará, corresponde a taxa paga ao município para manter a empresa em funcionamento. O licenciamento é pago para a FATMA (fundação do meio ambiente), a mesma recolhe os resíduos gerados pela empresa. O IPTU (Imposto predial e territorial urbano) é outra taxa paga.

O seguro refere-se ao caminhão, onde se tinha o valor pago anual e dividiu-se por doze meses, para identificar o gasto mensal. O IPVA corresponde ao caminhão e a saveiro, onde o cálculo se dá, da mesma forma que o seguro.

Os EPIS caracterizam como protetores auricular e luvas utilizados na produção.

Os honorários do contador se referem a despesa mensal pago a prestadora de serviços que realiza todos os serviços contábeis. A assessoria informática, destina-se ao pagamento do sistema utilizado na empresa. O material de expediente é todo material utilizado na rotina de trabalho, como papeis, lápis canetas entre outros.

A conta telefônica representa a utilização para efetuar negociações de interesse comercial e administrativo, exemplos como: compra de matéria prima, venda de mercadoria.

O empréstimo refere-se a uma das maquinas que foi adquirida para auxiliar no processo produtivo. Porém não está sendo utilizada no momento.

A despesa da máquina do cartão, refere-se as compras efetuadas pelos clientes. A água é oriunda da taxa paga mensalmente, sendo utilizada no bebedouro e limpeza da empresa.

A manutenção se caracteriza para o funcionamento do processo produtivo. Esses gastos são relacionados com peças e equipamentos, tais como: parafusos, caracol, rolamentos entre outros. O material de consumo é o lubrificante utilizado no processo produtivo, onde o arame fica mergulhado.

A matéria prima é o arame, que é comprado da Belgo cercas e cia, onde a empresa estudo de caso, representa essa marca. A representação não é homologada, e sim por opção da organização. Já que acredita na boa qualidade da matéria prima.

As despesas variáveis são oriundas do regime tributário que a empresa está enquadrada, seu valor é determinado pela alíquota base no faturamento dos últimos 12 meses considerando 8,04%.

A seguir no quadro 6 será demonstrado a média mensal de fabricação por metro quadrado (M²) de cada tela.

# <span id="page-52-2"></span>**4.3.2 Amostra da quantidade de fabricação mensal por tela**

Nesse tópico será demonstrado a média em M² e R\$ da quantidade que foi produzida nos meses de junho, julho e agosto de 2017.

<span id="page-52-0"></span>Quadro 6 - Média mensal de fabricação de tela

| <b>Indicador</b>               |                      |  | <b>Total Empresa</b> |        |      |  |                                                                    |       |
|--------------------------------|----------------------|--|----------------------|--------|------|--|--------------------------------------------------------------------|-------|
|                                |                      |  |                      |        |      |  | 386   397   414   417   425   300   303   304   307   308   Outras |       |
| Média mensal em M <sup>2</sup> | 862 943  11  104  62 |  | $\mathcal{D}$        | 304 27 | 1291 |  |                                                                    | 2.478 |

Fonte: Elaborado pela acadêmica (2017).

Conforme mostra o quadro 6 acima a tela 386 e 397 possui maior volume de fabricação. Do total de 2.478 m² fabricados, 862 se dá a fabricação da tela 386 representando 35 % e 943m² para a tela 397 representando 38%.

30,000 25.755 25.000 20,000 15.000 10.000 5.163 3.788 5.000 3.239 2.815 2.200 940 552 401 142 319 137  $\Omega$  $\sim 100$ 397 425 303 386 414 417 300 304 307 308 Outras Média ■ Telas

<span id="page-52-1"></span>Gráfico 1 - Receita líquida das telas em R\$

O gráfico acima mostra a receita média de cada tela fabricada. Como comentado no quadro 6 que a tela 386 e 397 possui um maior volume de vendas, pode-se concluir com a análise do gráfico, que as mesmas possuem um maior faturamento também.

Essas telas são utilizadas para cercados em aeroportos, indústrias, praças, parques, terrenos rurais entre outros. Sendo a mais vendida em todos os meses.

#### <span id="page-53-1"></span>**4.3.3 Custos e despesas fixas e variáveis**

Com o estudo bibliográfico, entende-se que os custos estão relacionados a elaboração dos produtos e as despesas referem-se aos esforços para obtenção de receitas. Com isso, será apresentado a seguir uma tabela dos custos e despesas fixas e variáveis de cada tela, e o total de cada uma. Vale ressaltar que é a média do período em estudo na indústria.

Para alcançar essas informações foi preciso obter relatórios dos gastos fixos e variáveis dessa empresa. E conforme sua utilização, foi preciso classifica-los em fixos e variáveis.

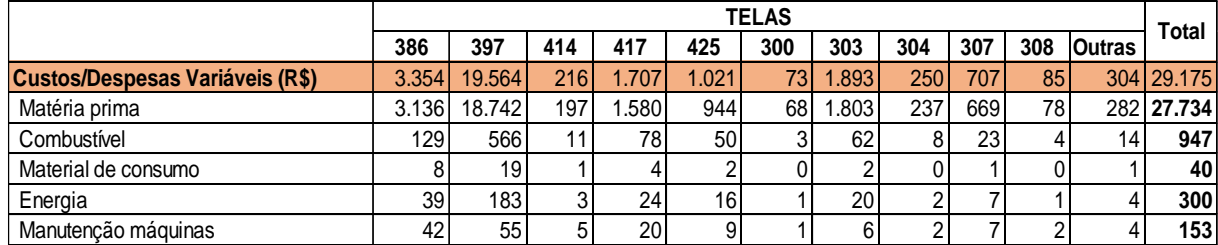

<span id="page-53-0"></span>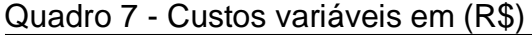

Fonte: Elaborado pela acadêmica (2017).

Os gastos variáveis destacam-se com o total de R\$ 29.175,00, tendo como participação significativa da matéria prima/arame no valor de R\$ 27.734,00.

Em seguida no quadro, será apresentado os gastos fixos do período em estudo.

|                                    |                |       |                |       |                | <b>TELAS</b>   |                |             |                |                |                | Total  |
|------------------------------------|----------------|-------|----------------|-------|----------------|----------------|----------------|-------------|----------------|----------------|----------------|--------|
|                                    | 386            | 397   | 414            | 417   | 425            | 300            | 303            | 304         | 307            | 308            | <b>Outras</b>  |        |
| <b>Custos/Despesas Fixos (R\$)</b> | 3.268          | 7.360 | 344            | 1.691 | 871            | 71             | 810            | 192         | 534            | 128            | 321            | 15.590 |
| Sálarios e encargos produção       | 702            | 1.624 | 73             | 365   | 190            | 15             | 179            | 41          | 115            | 27             | 69             | 3.400  |
| Férias + 1/3 produção              | 141            | 180   | 16             | 68    | 30             | 3              | 20             | 8           | 22             | 6              | 13             | 508    |
| 13º produção                       | 106            | 135   | 12             | 51    | 22             | $\overline{2}$ | 15             | 6           | 17             | 5              | 10             | 381    |
| Seguro caminhão                    | 21             | 48    | 2              | 11    | 6              | 0              | 5              |             | 3              |                | $\overline{2}$ | 100    |
| Ipva caminhão e saveiro            | 17             | 40    | 2              | 9     | 5              | 0              | 4              |             | 3              |                | $\overline{2}$ | 83     |
| Epi                                | $\overline{2}$ | 5     | $\Omega$       | 1     |                | 0              |                | 0           | 0              | 0              | 0              | 10     |
| Água                               | 7              | 16    |                | 4     | $\overline{2}$ | 0              | 2              | $\mathbf 0$ |                | 0              |                | 34     |
| Material de expediente e limpeza   | $\overline{7}$ | 17    |                | 4     | $\overline{2}$ | 0              | $\overline{2}$ | $\Omega$    |                | 0              |                | 35     |
| Depreciação Máquinas               | 16             | 28    | $\overline{2}$ | 8     | 4              | 0              | 3              |             | 3              |                | $\overline{2}$ | 67     |
| Serviços contabéis                 | 93             | 215   | 10             | 48    | 25             | $\overline{2}$ | 24             | 5           | 15             | 4              | 9              | 450    |
| Pro Labore - Sócios                | 1.032          | 2.389 | 108            | 536   | 279            | 22             | 263            | 61          | 169            | 40             | 101            | 5.000  |
| Alvará                             | 9              | 21    |                | 5     | 2              | 0              | $\overline{2}$ |             | 2              | 0              |                | 45     |
| Aluguel                            | 361            | 836   | 38             | 188   | 98             | 8              | 92             | 21          | 59             | 14             | 36             | 1.750  |
| Conta telefonicas                  | 72             | 207   | 7              | 39    | 22             | $\overline{2}$ | 23             | 4           | 12             | 3              | 7              | 399    |
| Internet                           | 12             | 27    | 1              | 6     | 3              | 0              | 3              |             | $\overline{2}$ | 0              | 1              | 56     |
| Acessória informática              | 56             | 119   | 6              | 29    | 15             | 1              | 13             | 3           | 9              | $\overline{2}$ | 6              | 260    |
| Licenciamento Fatma                | 6              | 14    |                | 3     | 2              | $\Omega$       | $\overline{2}$ | 0           | 1              | 0              |                | 29     |
| lptu                               | 8              | 18    | 1              | 4     | $\overline{2}$ | 0              | $\overline{2}$ | $\Omega$    |                | $\Omega$       |                | 37     |
| Depreciação Veiculos               | 71             | 165   | 7              | 37    | 19             | $\overline{2}$ | 18             | 4           | 12             | 3              | 7              | 346    |
| Custo cartão de crédito            | 24             | 85    | $\overline{2}$ | 14    | 8              |                | 9              |             | 4              |                | $\overline{2}$ | 151    |
| Empréstimo máquina                 | 505            | 1.171 | 53             | 263   | 137            | 11             | 129            | 30          | 83             | 20             | 50             | 2.450  |

<span id="page-54-0"></span>Quadro 8 - Custos e despesas fixas em R\$

Fonte: Elaborado pela acadêmica (2017).

Ao observar os custos fixos acima, verifica-se que os que mais se destacam são, aluguel com R\$ 1.750,00 e salários com encargos da produção com R\$ 3.400,00. Na fabricação dos produtos o processo é automatizado, mas precisa também do trabalho manual. O que reflete no elevado custo com salários e encargos. O aluguel se dá ao pavilhão alugado, onde se coloca o estoque de matéria prima que se produz, e local de produção.

Entre as despesas fixas, o pró labore dos sócios é representado por R\$ 5.000,00. Isso porque quem exerce a função administrativa, comercial e compras no geral para a empresa são os sócios, tendo em vista que um auxilia na produção também quando necessário. O empréstimo com máquina contribui com um valor mensal de R\$ 2.450,00 das despesas fixas corresponde a aquisição de uma máquina totalmente automática, no momento essa máquina não está produzindo, devido à queda de vendas. O que caracteriza a falta de produção, com isso um gasto sem retorno no momento. Porém torna um custo pesado para a empresa.

## <span id="page-55-0"></span>4.4 ANALÍSE DEMONSTRATIVO DE RESULTADO DO EXERCÍCIO

Com o embasamento teórico demonstrado pelos autores anteriormente, o quadro com o DRE abaixo apresenta uma defasagem de 7%, sendo esse resultado um prejuízo que a empresa está realizando.

Como pode-se observar ainda, os gastos fixos somando com as variáveis, apresentam um valor maior que a receita em praticamente todas as telas. Tornando isso um montante no final do exercício, que resume em prejuízo para a empresa. Somente as telas 425 e 303 estão obtendo o ponto de equilíbrio e faturamento maior que os seus gastos.

<span id="page-56-0"></span>

| <b>CONTAS</b>                                                                        | 386              | 397            | 414    | 417    | 425   | 300            | 303   | 304    | 307              | 308   | <b>Outras</b> | <b>TOTAL</b> | <b>MÉDIA</b> |
|--------------------------------------------------------------------------------------|------------------|----------------|--------|--------|-------|----------------|-------|--------|------------------|-------|---------------|--------------|--------------|
| RECEITA BRUTA (MÉDIA 3 MESES R\$)                                                    | 5.612            | 27.994         | 436    | 3.521  | 2.391 | 154            | 3.060 | 347    | 1.022            | 149   | 600           | 45.286       | 4.117        |
| (-) Simples Nacional                                                                 | 449              | 2.240          | 35     | 282    | 191   | 12             | 245   | 28     | 82               | 12    | 48            | 3.623        | 329          |
| (=) RECEITA LÍQUIDA VENDAS (R\$)                                                     | 5.163            | 25.755         | 401    | 3.239  | 2.200 | 142            | 2.815 | 319    | 940              | 137   | 552           | 41.663       | 3.788        |
| <b>GASTOS VARIÁVEIS (R\$)</b>                                                        | 3.354            | 19.564         | 216    | 1.707  | 1.021 | 73             | 1.893 | 250    | 707              | 85    | 304           | 29.175       | 2.652        |
| Gastos Variáveis %                                                                   | 65               | 76             | 54     | 53     | 46    | 52             | 67    | 78     | 75               | 62    | 55            | 70           | 62           |
| $(-)$ cpv                                                                            | 3354             | 19564          | 216    | 1707   | 1021  | 73             | 1893  | 250    | 707              | 85    | 304           | 29175        | 2.652        |
| <b>GASTOS FIXOS (R\$)</b>                                                            | 3.268            | 7.360          | 344    | 1.691  | 871   | 71             | 810   | 192    | 534              | 128   | 321           | 15.590       | 1.417        |
| <b>Gastos Fixos %</b>                                                                | 63               | 29             | 86     | 52     | 40    | 50             | 29    | 60     | 57               | 93    | 58            | 37           | 56           |
| (-) Custos Fixos                                                                     | 1.460            | 3.115          | 156    | 748    | 379   | 31             | 343   | 86     | 237              | 58    | 143           | 6.755        | 614          |
| (-) Despesas Fixas                                                                   | 1.808            | 4.246          | 189    | 943    | 492   | 40             | 467   | 106    | 296              | 70    | 178           | 8.835        | 803          |
| (=) LUCRO OPERACIONAL (R\$)                                                          | $-1.460$         | $-1.170$       | $-160$ | $-159$ | 308   | $-3$           | 112   | $-123$ | $-300$           | $-75$ | $-73$         | $-3.102$     | $-282$       |
| <b>LUCRO OPERCIONAL %</b>                                                            | $-28$            | -5             | $-40$  | $-5$   | 14    | $-2$           |       | $-39$  | $-32$            | $-55$ | $-13$         | -7           | $-18$        |
| (=) MARGEM DE CONTRIBUIÇÃO (R\$)                                                     | 1.809            | 6.191          | 185    | 1.532  | 1.179 | 68             | 922   | 69     | 233              | 53    | 247           | 12.489       | 1.135        |
| (=) MC %                                                                             | 35               | 24             | 46     | 47     | 54    | 48             | 33    | 22     | 25               | 38    | 45            | 30           | 38           |
| (M <sup>2</sup> ) Produzidos                                                         | 862              | 943            | 11     | 104    | 62    | $\overline{2}$ | 304   | 27     | 129              |       | 27            | 2.478        | 225          |
| $\vert$ (=) MC UNITÁRIA POR M <sup>2</sup><br>Fente: Fleberade pela seedâmica (2017) | $\boldsymbol{2}$ | $\overline{7}$ | 18     | 15     | 19    | 32             | 3     | 3      | $\boldsymbol{2}$ | 7     | 9             | 5            | 11           |

Quadro 9 - DRE média (3 meses) de todas as telas em (R\$)

O gráfico 2 abaixo demonstra o resultado do período estudado. Onde percebe-se realização de prejuízo. Isso caracteriza que a os gastos fixos e variáveis estão maiores que a receita.

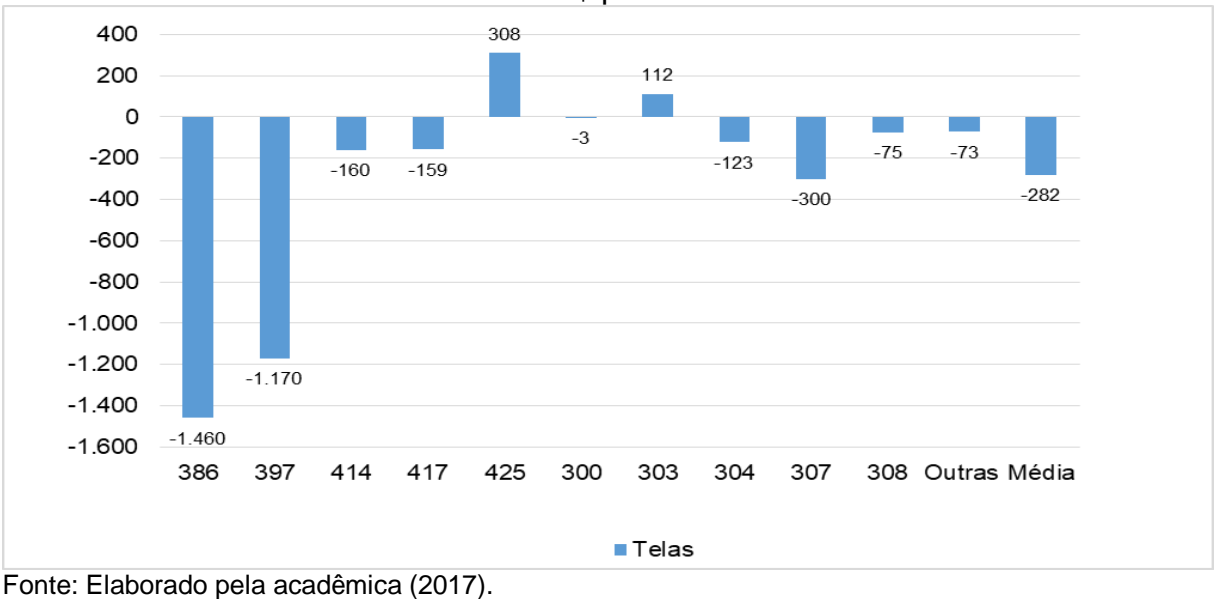

<span id="page-57-1"></span>Gráfico 2 - Resultado do Exercício em R\$ por tela

<span id="page-57-2"></span>4.5 ANÁLISE DE INDICADORES

Para achar o ponto de equilíbrio, principalmente é necessário encontrar a margem de contribuição dos produtos.

# <span id="page-57-3"></span>**4.5.1 Margem de contribuição**

A fórmula utilizada para o cálculo da margem de contribuição conforme já demonstrado na fundamentação teórica é: MC=PV- (CV+DV). A seguir quadro 10 demonstrando a margem de contribuição em R\$ e em %.

| Margem de Contribuição       |       |                |     |           |                 |     |               |     |     |     |        |         |  |
|------------------------------|-------|----------------|-----|-----------|-----------------|-----|---------------|-----|-----|-----|--------|---------|--|
| Telas                        |       |                |     |           |                 |     |               |     |     |     | Total  |         |  |
| <b>Indicadores</b>           | 386   | 397            | 414 | 417       | 425             | 300 | 303           | 304 | 307 | 308 | Outras | Empresa |  |
|                              |       |                |     |           |                 |     |               |     |     |     |        |         |  |
| Receita líquida média (R\$)  |       | $5.163$ 25.755 |     |           | 401 3.239 2.200 |     | 142 2.815 319 |     | 940 | 137 | 552    | 41.663  |  |
| Margem de Contribuição (R\$) | 1.809 | 6.191          |     | 185 1.532 | 1.179           | 68  | 922           | 69  | 233 | 53  | 247    | 12.489  |  |
| Margem de Contribuição (%)   | 35    | 24             | 46  | 47        | 54              | 48  | 33            | 22  | 25  | 38  | 45     | 30      |  |
|                              |       |                |     |           |                 |     |               |     |     |     |        |         |  |

<span id="page-57-0"></span>Quadro 10 - Média margem de contribuição em R\$

#### <span id="page-58-2"></span>**4.5.2 Ponto de equilíbrio**

O ponto de equilíbrio contábil refere-se à quantidade necessária a ser vendida de modo que se consiga cobrir os custos e despesas da entidade, ou seja, seu lucro correspondente a zero.

O quadro 11 abaixo apresenta o ponto de equilíbrio das telas em estudo.

| Ponto de Equilibrio                                    |        |        |     |                 |       |     |           |                  |       |                                         |        |          |  |
|--------------------------------------------------------|--------|--------|-----|-----------------|-------|-----|-----------|------------------|-------|-----------------------------------------|--------|----------|--|
|                                                        | Telas  |        |     |                 |       |     |           |                  |       |                                         |        |          |  |
| <b>Indicadores</b>                                     | 386    | 397    | 414 | 417             | 425   | 300 | 303       | 304              | 307   | 308                                     | Outras | Empresal |  |
| Receita líquida média (R\$)                            | 5.163  | 25.755 | 401 | 3.239           | 2.200 |     | 142 2.815 | 319              | 940   | 137 <sub>1</sub>                        | 552    | 41.663   |  |
| Custos / Despesas fixos (R\$)                          | 3.268  | 7.360  | 344 | 1.691           | 871   | 71  | 810       | 192 <sub>1</sub> | 534   | 128                                     | 321    | 15.590   |  |
| Custos / Despesas Variáveis (R\$)                      | 3.354  | 19.564 | 216 | 1.707           | 1.021 | 731 | 1.893     | 250              | 707   | 85                                      | 304    | 29.175   |  |
| Ponto de Equilibrio (%)                                | 180.69 | 118.89 |     | 186.41   110.36 |       |     |           |                  |       | 73.86 103.72 87.85 278.39 228.70 242.17 | 129.68 | 124,84   |  |
| <b>Ponto de Equilibrio (R\$)</b>                       | 9.329  | 30.621 | 748 | 3.575           | 1.625 |     | 147 2.473 | 889              | 2.150 | 333                                     | 715    | 52.010   |  |
| <b>Ponto de Equilibrio (M<sup>2</sup>)</b>             | 1.557  | 1.121  | 20  | 114             | 46    | 2   | 267       | 76               | 296   | 18                                      | 35     | 3.093    |  |
| $\Gamma$ anta: $\Gamma$ leharade nale asadômica (0047) |        |        |     |                 |       |     |           |                  |       |                                         |        |          |  |

<span id="page-58-0"></span>Quadro 11 – Ponto de equilíbrio contábil

Fonte: Elaborado pela acadêmica (2017).

Como pode-se observar no quadro 11 acima, a empresa não está atingindo seu ponto de equilíbrio em quase todas as telas, com isso tornando no final um montante de 124,84% no ponto de equilibro. O que significa que a empresa não está conseguindo suportar seus gastos fixos e variáveis. Com isso a empresa está realizando prejuízo.

Abaixo gráfico 3, onde está se comparando a receita em R\$ de todas as telas obtidas no período, com o ponto de equilíbrio em R\$ que deveria ser alcançado.

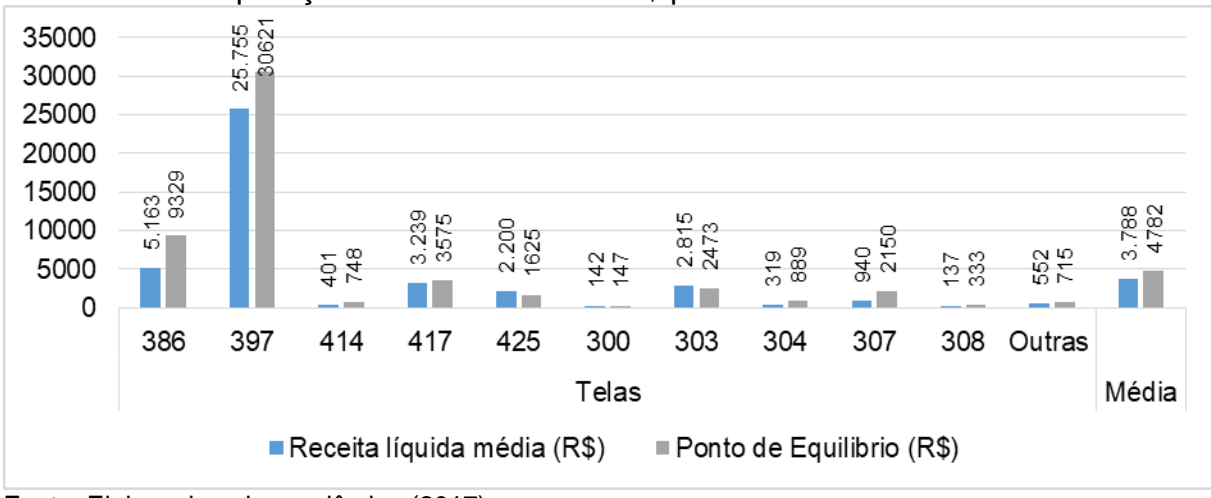

<span id="page-58-1"></span>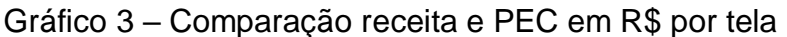

Observa-se que existe uma diferença em R\$ não alcançada em praticamente quase todas as telas produzidas.

Já no gráfico 4 será apresentado a comparação entre a produção em M² e o ponto de equilíbrio em M² que deve ser alcançado.

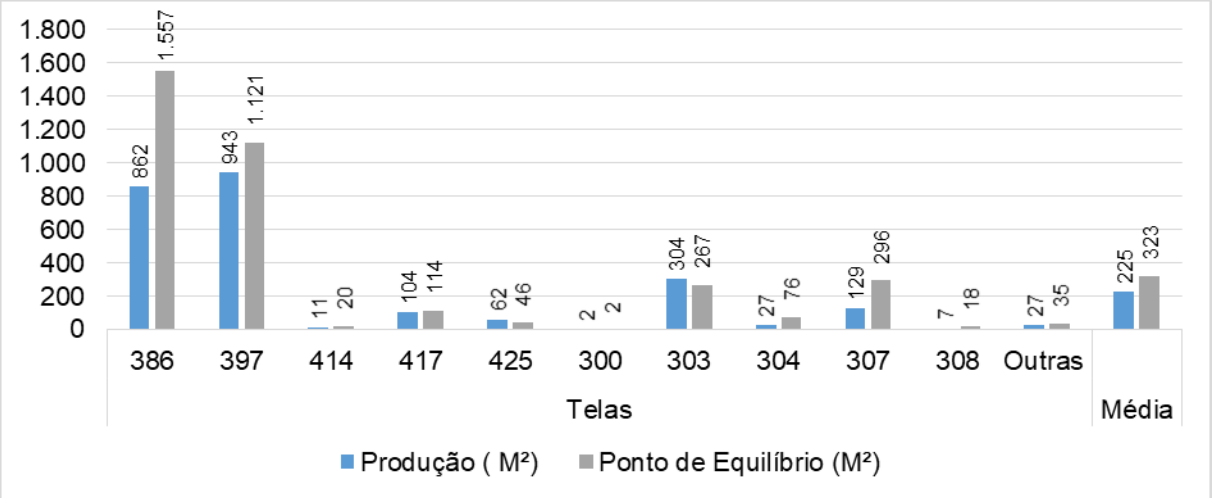

<span id="page-59-0"></span>Gráfico 4 - Comparação produção e PEC em M² por tela

Fonte: Elaborado pela acadêmica (2017).

# <span id="page-59-1"></span>4.6 FORMAÇÃO DO PREÇO DE VENDA

Sendo assim será apresentado a seguir o cálculo do preço de venda aplicando o fator do *mark up*, com base no método de custeio por absorção. Onde esse método é caracterizado por levar em consideração todos os custos e despesas variáveis, fixos, diretos e indiretos para apuração do custo do produto.

## <span id="page-59-2"></span>**4.6.1 Aplicação do** *mark up* **com base no método do custeio por absorção**

Para calcular o preço de venda com base no método de custeio por absorção, considerou-se os custos e despesas variáveis/fixos diretos e indiretos.

Os custos indiretos conforme apresentados no estudo bibliográfico, é caracterizado por não conseguir aloca-los diretamente aos produtos, sem a forma de rateios. Esse rateio deve ser feito por centro de custos primeiro, para depois alocar a cada produto.

Nesta empresa como não existe esses centros de custos separados, foi feito rateio diretamente ao produto. A base para rateio dos custos indiretos se deu do faturamento mensal de cada tela, qual o percentual de contribuição dos custos em relação ao total do faturamento total de todas as telas. Após descobrir quanto em porcentagem cada tela representa, os custos indiretos assim foram rateados para todas as telas.

Desta forma apresenta-se o cálculo do preço de venda unitário de cada tela, pelo método de custeio por absorção com *mark up* de 0%.

| Indicadores (M <sup>2</sup> )   |          |         |          |         |       | <b>Telas</b> |       |          |          |          |          | Média    |
|---------------------------------|----------|---------|----------|---------|-------|--------------|-------|----------|----------|----------|----------|----------|
|                                 | 386      | 397     | 414      | 417     | 425   | 300          | 303   | 304      | 307      | 308      | Outras   | total    |
| Custos / Despesas (R\$)         | 7,69     | 28,55   | 53,29    | 32,77   | 30,49 | 67,96        | 8,89  | 16,18    | 9,59     | 28,83    | 23,34    | 27,96    |
| $(+)$ Impostos $(\%)$           | 8,04     | 8,04    | 8,04     | 8,04    | 8,04  | 8.04         | 8,04  | 8,04     | 8.04     | 8,04     | 8.04     | 8,04     |
| (+) Margem de Lucro (%)         | 0.00     | 0.00    | 0.001    | 0.00    | 0,00  | 0.00         | 0.00  | 0.00     | 0.00     | 0,00     | 0.00     | 0,00     |
| (=) Custos / Despesas Total (%) | 8,04     | 8,04    | 8,04     | 8,04    | 8,04  | 8,04         | 8,04  | 8,04     | 8,04     | 8,04     | 8,04     | 8,04     |
| Mark up                         | 0,92     | 0,92    | 0,92     | 0,92    | 0,92  | 0,92         | 0,92  | 0,92     | 0,92     | 0,92     | 0,92     | 0,92     |
| Preço de Venda Encontrado       | 8,36     | 31,05   | 57,95    | 35,63   | 33,15 | 73,90        | 9,67  | 17,59    | 10,43    | 31,35    | 25,38    | 30,40    |
| Preço de Venda Praticado        | 6,51     | 29,68   | 41,44    | 33,95   | 38,54 | 72,64        | 10,06 | 12,69    | 7,90     | 20,21    | 22,39    | 26,91    |
| Diferença R\$                   | $-1,85$  | $-1,37$ | $-16,51$ | $-1,68$ | 5,39  | $-1,26$      | 0.39  | $-4,90$  | $-2,53$  | $-11,14$ | $-2.99$  | $-3,49$  |
| Diferença %                     | $-28,39$ | 4,60    | $-39,83$ | 4,95    | 13,98 | 1,73         | 3.89  | $-38,64$ | $-31,99$ | $-55,13$ | $-13,34$ | $-1825%$ |

<span id="page-60-0"></span>Quadro 12 - Cálculo do preço de venda com margem de 0%

Fonte: Elaborado pela acadêmica (2017).

Considerando como exemplo a tela 386, os custos e despesas correspondem a R\$ 7,69 unitário, os impostos 8,04% e a margem de lucro aplicada foi 0 (zero). A seguir gráfico 6 demonstrando preço de venda encontrado x praticado.

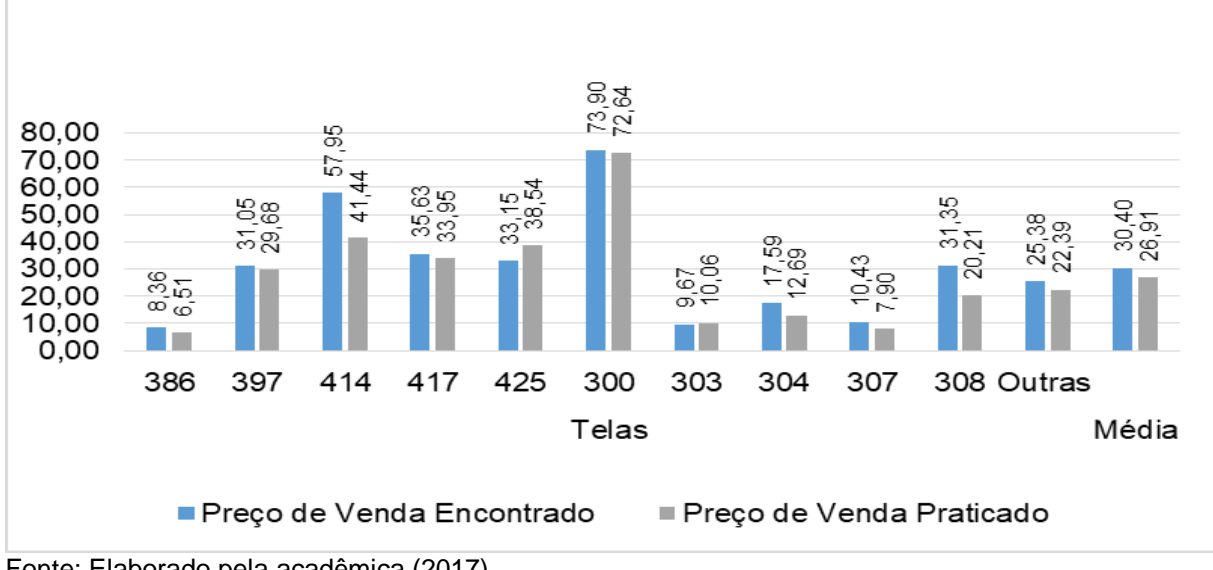

<span id="page-60-1"></span>Gráfico 5 - Comparação preço de venda *mark up* 0 % em R\$

Fonte: Elaborado pela acadêmica (2017).

Cada tela tem um coeficiente de custo de matéria prima diferente, já que a matéria prima de cada uma possui valores diferentes. Então foi trocado somente o valor da matéria prima para as demais telas. Já os demais custos e despesas variáveis e fixos foi aplicado como explicado anteriormente, foi feito rateio dos custos pelo faturamento de cada tela. Será apresentado no quadro 13 abaixo cálculo com margem de lucro de 10%.

| Indicadores (M <sup>2</sup> )   |          |         |          |         |       | <b>Telas</b> |         |          |          |          |          | Média    |
|---------------------------------|----------|---------|----------|---------|-------|--------------|---------|----------|----------|----------|----------|----------|
|                                 | 386      | 397     | 414      | 417     | 425   | 300          | 303     | 304      | 307      | 308      | Outras   | total    |
| Custos / Despesas (R\$)         | 7.69     | 28,55   | 53,29    | 32,77   | 30.49 | 67.96        | 8,89    | 16.18    | 9,59     | 28,83    | 23,34    | 27,96    |
| $(+)$ Impostos $(\%)$           | 8.04     | 8,04    | 8,04     | 8.04    | 8,04  | 8.04         | 8,04    | 8.04     | 8.04     | 8,04     | 8.04     | 8,04     |
| (+) Margem de Lucro (%)         | 10.00    | 10,00   | 10.00    | 10.00   | 10.00 | 10.00        | 10.00   | 10.00    | 10.00    | 10.00    | 10.00    | 10,00    |
| (=) Custos / Despesas Total (%) | 18,04    | 18,04   | 18,04    | 18,04   | 18,04 | 18.04        | 18,04   | 18,04    | 18.04    | 18.04    | 18,04    | 18,04    |
| Mark up                         | 0.82     | 0.82    | 0,82     | 0.82    | 0,82  | 0.82         | 0.82    | 0.82     | 0.82     | 0,82     | 0,82     | 0,82     |
| Preco de Venda Encontrado       | 9,38     | 34,83   | 65,02    | 39,98   | 37,20 | 82,91        | 10,85   | 19,74    | 11,70    | 35,18    | 28,47    | 34,11    |
| Preço de Venda Praticado        | 6,51     | 29,68   | 41.44    | 33.95   | 38.54 | 72.64        | 10.06   | 12.69    | 7,90     | 20,21    | 22.39    | 26,91    |
| Diferenca R\$                   | $-2.87$  | $-5.15$ | $-23,58$ | $-6.03$ | 1.34  | $-10.27$     | $-0.79$ | $-7.05$  | $-3.80$  | $-14.97$ | $-6.08$  | $-7,20$  |
| Diferenca %                     | $-44,06$ | 17,37   | $-56,89$ | 17.76   | 3,48  | 14.14        | 7.83    | $-55,56$ | $-48,10$ | $-74.05$ | $-27.17$ | $-3268%$ |

<span id="page-61-0"></span>Quadro 13 - Cálculo do preço de venda com margem de lucro 10%

Fonte: Elaborado pela acadêmica (2017).

O custeio por absorção revela um preço de venda maior que o praticado pela empresa em praticamente todas as telas. Somente a tela 425 apresenta preço encontrado menor que o praticado.

A seguir gráfico 7 demonstrando preço de venda com margem de lucro de 10% com o praticado.

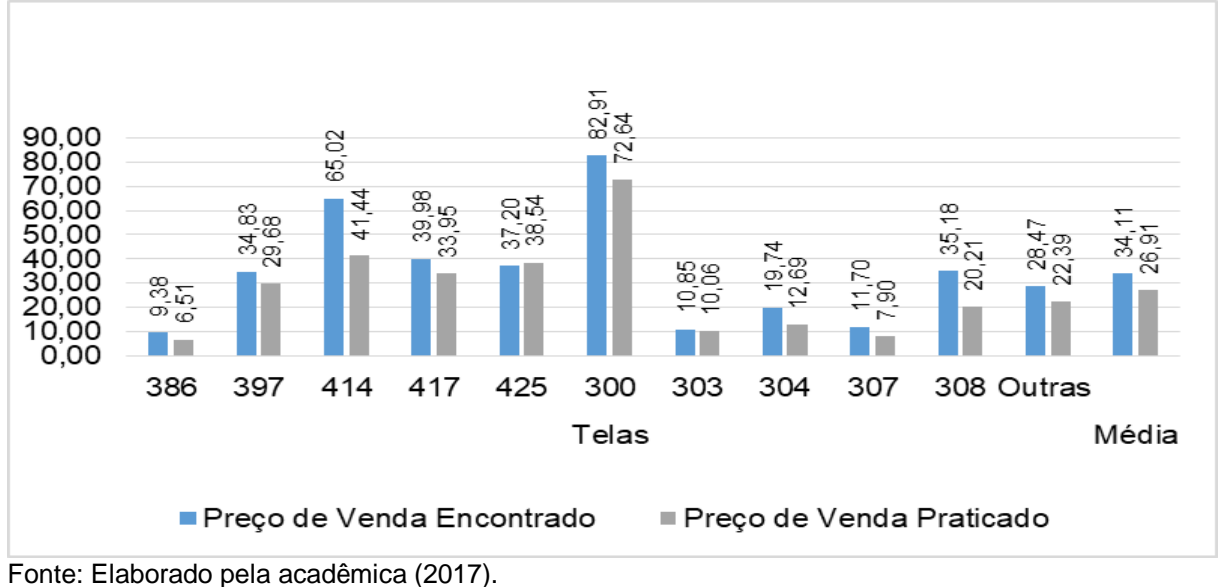

<span id="page-61-1"></span>Gráfico 6 - Comparação preço de venda *mark up* 10% em R\$

Essa situação acontece porque os gastos fixos da organização em estudo são excessivamente altos em relação ao faturamento médio mensal, destacando-se com R\$ 15.590,00 de gastos fixos. E as variáveis tem como valor representativo o custo da mercadoria com R\$ 27.734,00 do total de variáveis que é R\$ 29.175,00.

Desse modo, como o custo fixo é alto, é importante que os gestores façam uma análise interna detalhada, e por fim reduzir os gastos envolvidos no negócio.

Para melhorar o resultado da empresa seria importante tentar reduzir os custos de aquisição.

Também é importante aumentar as vendas das telas. Com isso o faturamento seria maior, e com o aumento do faturamento das telas, os gastos fixos se diluiriam. Salientando também que é importante a redução do custo variável da matéria prima, uma alternativa seria buscar fornecedores com melhores condições de custo.

Desse modo é aconselhável a empresa aplicar o método de custeio absorção para formulação do preço de venda. Já que esse método engloba todos os gastos fixos e variáveis e ainda a margem de lucro. Proporcionando uma lucratividade maior ainda para a empresa.

#### <span id="page-63-0"></span>**5 CONSIDERAÇÕES FINAIS**

No mercado em que estamos inseridos, é importante que os gestores conheçam todos os custos incorridos no seu negócio, para que possa estabelecer o preço de suas mercadorias.

Com isso a pesquisa apresentada teve como objetivo geral conhecer os custos envolvidos na fabricação de telas trefiladas de metal e propor um preço de venda para as telas escolhidas.

Sendo assim utilizou-se uma metodologia para formação de preço de venda em uma empresa fabricante e comerciante de telas trefiladas de metal com base nos custos que a organização apresentava. Para que isso ocorresse foi necessário através do estudo de caso, fazer uma coleta de todos os custos e despesas que a empresa apresenta.

Para atender o primeiro objetivo específico da pesquisa em identificar os custos e despesas na fabricação de telas, foi necessário conhecer os gastos variáveis, na aquisição das mercadorias, no material de consumo, energia, manutenção das máquinas e combustível. E os gastos fixos que são indispensáveis para a empresa tais como aluguel, salários, serviços contábeis, entre outros.

No entanto deu-se continuidade no segundo objetivo, através dos custos encontrados formar o preço de venda com base no método de custeio por absorção. Para esse método, calculou-se o índice de *mark up* 0 e 10%, com isso foi possível obter o preço de venda. No método de custeio por absorção com *mark up de 10%*, foi observado que o preço de venda encontrado ficou um pouco acima do praticado pela empresa. Isso acontece, pois, esse método considera todos os gastos fixos e variáveis, que correspondem à R\$ 29.175,00 referente aos gastos variáveis e R\$ 15.590,00 aos gastos fixos, destacando que no gasto variável o que contribui para o elevado número, é a matéria prima sem frete. E os gastos fixos, correspondem com maior valor o pró-labore e salários da produção.

Para alcançar o terceiro objetivo especifico, depois de formado o preço de venda, foi aplicado alguns indicadores financeiros para melhor auxiliar a empresa.

Com a estrutura da análise de alguns indicadores, foi observado que a empresa não está atingindo seu ponto de equilíbrio em 8 das 10 telas escolhidas para análise, nem em reias (R\$) e nem em quantidade (M²) vendida, tornando isso um ponto preocupante para a empresa.

Dessa forma conclui-se que é preciso uma análise dos sócios no meio comercial para alavancar suas vendas e atingir o ponto de equilíbrio. Com o aumento da produção os gastos fixos seriam diluídos, tornando baixo para o volume produzido. Claro que com o aumento de produção os gastos variáveis também iriam subir. Com isso é preciso que a organização procure por demais fornecedores da matéria prima, que faça orçamentos para um melhor preço de aquisição da matéria prima. É necessário também analisar a possibilidade de desconto nas compras.

Sendo assim, se aplicado o método de custeio por absorção corretamente a empresa passaria a ter lucro.

Desta forma conclui-se que o objetivo geral do estudo foi atingido, pois os preços de venda foram formados com base nos custos e verificou-se que os mesmos estão altos em relação ao faturamento. Diante disso é necessário fazer uma análise mais detalhada pelos sócios, dos custos relacionados, para que assim a empresa possa prosperar.

# **REFERÊNCIAS**

<span id="page-65-0"></span>BERNARDI, Luiz Antônio. **Manual de formação de preços:** políticas, estratégias e fundamentos. 3. ed São Paulo: Atlas, 2004. 41 p.

BERTI, Anélio. **Contabilidade e análise se custos**. 1. Ed. Curitiba: Juruá, 2006.19p. CREPALDI, Silvio Aparecido. **Curso básico de contabilidade de custos:** São Paulo: Atlas, 2004.

BRAGA, Hugo Rocha. **Demonstrações Contábeis:** estrutura, análise e interpretação. 7. ed. São Paulo: Atlas, 2012.

DUBOIS, Alexy; KULPA, Luciana; SOUZA, Luiz Eurico de. **Gestão de custos e formação de preços:** conceitos, modelos e instrumentos: abordagem do capital de giro e da margem de competitividade. São Paulo: Atlas, 2006. 16p

IUDICIBUS, Sérgio de. **Contabilidade Gerencial**. 6. Ed. – São Paulo: Atlas, 1998.

MARTINS, Eliseu. **Contabilidade de custos**. 7. ed. São Paulo: Atlas, 2001.

MARTINS, Eliseu. **Contabilidade de custos**. 8 ed. São Paulo: Atlas, 2003.

MARTINS, Eliseu. **Contabilidade de custos**. 9. ed. São Paulo: Atlas, 2007.

MARTINS, Eliseu. **Contabilidade de custos.** 10 ed. São Paulo: Atlas, 2010.

MEGLIORINI, Evandir. **Custos análise e gestão**. 2.ed. São Paulo: Pearson Prentice Hamm, 2007.

NASCIMENTO, Jonilton Mendes do. **Custos:** planejamento, controle e gestão na economia globalizada. 2. Ed São Paulo: Atlas, 2001.

PADOVEZE, Clóvis Luís. **. Contabilidade gerencial:** um enfoque em sistema de informação contábil. 5. ed São Paulo: Atlas, 2009.

REIS, Arnaldo Carlos de Rezende; **Demonstrações Contabéis:** estrutura e anáise. 2.ed. São Paulo: Saraiva, 2006.

RIBEIRO, Osni Moura. **Contabilidade avançada**. São Paulo: Saraiva, 2005.

STARK, José Antônio. **Contabilidade de custos.** São Paulo: Editora Pearson Prentice Hall, 2007.

WERNKE, Rodney. **Gestão de custos:** uma abordagem prática. São Paulo: Atlas, 2001.

WERNKE, Rodney. **Análise de custos e preços de venda:** Uma abordagem prática. São Paulo: Atlas, 2004.

BRASIL. Lei nº 123 de 14 de Dezembro de 2006. Disponível em: [<http://www.planalto.gov.br/ccivil\\_03/leis/LCP/Lcp123.htm>](http://www.planalto.gov.br/ccivil_03/leis/LCP/Lcp123.htm) Acesso em 20 set. 2017.

ALAMBRADO BELGO GARVANIZADO. 15 out. 2017. Disponível em: [<http://www.cercasecia.com.br/Paginas/Alambrado%20Belgo%20Galvanizado.aspx>](http://www.cercasecia.com.br/Paginas/Alambrado%20Belgo%20Galvanizado.aspx) . Acesso em 15 out 2017.

FIPE. 15 set. 2017. Disponível em: [<http://veiculos.fipe.org.br/>](http://veiculos.fipe.org.br/). Acesso em 15 set 2017.

DEMONSTRAÇÃO DO RESULTADO DO EXERCÍCIO. 28 out. 2017. Disponível em: [<http://www.portaldecontabilidade.com.br/guia/demonstracaodoresultado.htm>](http://www.portaldecontabilidade.com.br/guia/demonstracaodoresultado.htm). Acesso em 28 out. 2017.